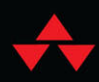

# Python<br>Distilled

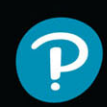

David M. Beazley Author of Python Essential Reference

# FREE SAMPLE CHAPTER

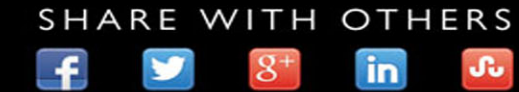

# Python Distilled

*This page intentionally left blank* 

# Python Distilled

David M. Beazley

#### Addison-Wesley

Boston • Columbus • New York • San Francisco • Amsterdam • Cape Town Dubai • London • Madrid • Milan • Munich • Paris • Montreal • Toronto • Delhi • Mexico City São Paulo • Sydney • Hong Kong • Seoul • Singapore • Taipei • Tokyo

Many of the designations used by manufacturers and sellers to distinguish their products are claimed as trademarks. Where those designations appear in this book, and the publisher was aware of a trademark claim, the designations have been printed with initial capital letters or in all capitals.

The author and publisher have taken care in the preparation of this book, but make no expressed or implied warranty of any kind and assume no responsibility for errors or omissions. No liability is assumed for incidental or consequential damages in connection with or arising out of the use of the information or programs contained herein.

For information about buying this title in bulk quantities, or for special sales opportunities (which may include electronic versions; custom cover designs; and content particular to your business, training goals, marketing focus, or branding interests), please contact our corporate sales department at [corpsales@pearsoned.com](mailto:corpsales@pearsoned.com) or (800) 382-3419.

For government sales inquiries, please contact [governmentsales@pearsoned.com.](mailto:governmentsales@pearsoned.com)

For questions about sales outside the U.S., please contact [intlcs@pearson.com.](mailto:intlcs@pearson.com)

Visit us on the Web: [informit.com/aw](http://informit.com/aw)

Library of Congress Control Number: 2021943288

Copyright © 2022 Pearson Education, Inc.

Cover illustration by EHStockphoto/Shutterstock

All rights reserved. This publication is protected by copyright, and permission must be obtained from the publisher prior to any prohibited reproduction, storage in a retrieval system, or transmission in any form or by any means, electronic, mechanical, photocopying, recording, or likewise. For information regarding permissions, request forms and the appropriate contacts within the Pearson Education Global Rights & Permissions Department, please visit [www.pearson.com/permissions.](http://www.pearson.com/permissions)

ISBN-13: 978-0-13-417327-6 ISBN-10: 0-13-417327-9

#### ScoutAutomatedPrintCode

# <span id="page-5-0"></span>**Contents**

#### [Preface](#page-13-0) xiii

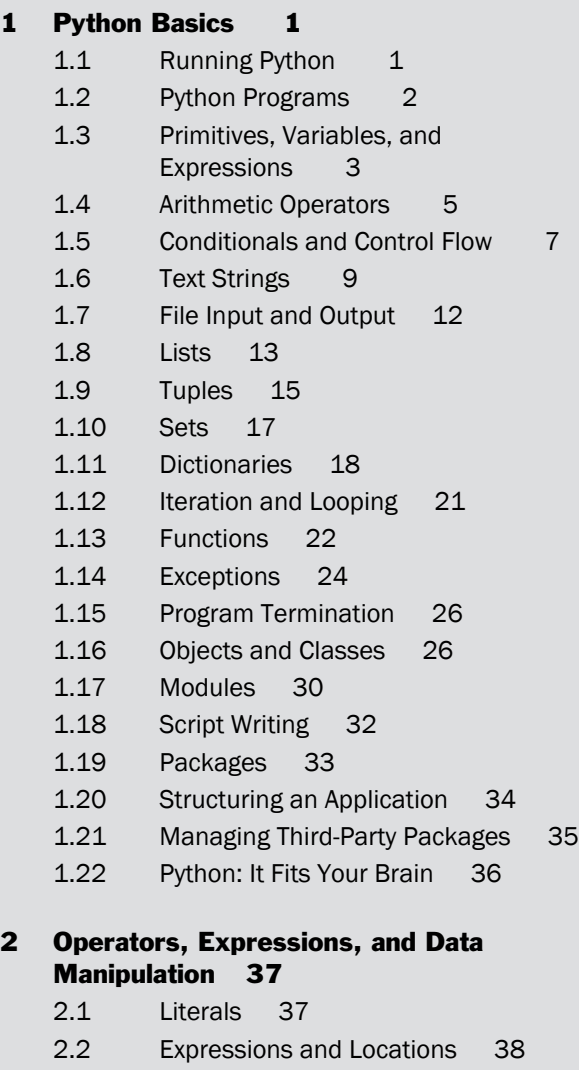

- 2.3 Standard Operators 39
- 2.4 In-Place Assignment 41
- 2.5 Object Comparison 42
- 2.6 Ordered Comparison Operators 42

vi Contents

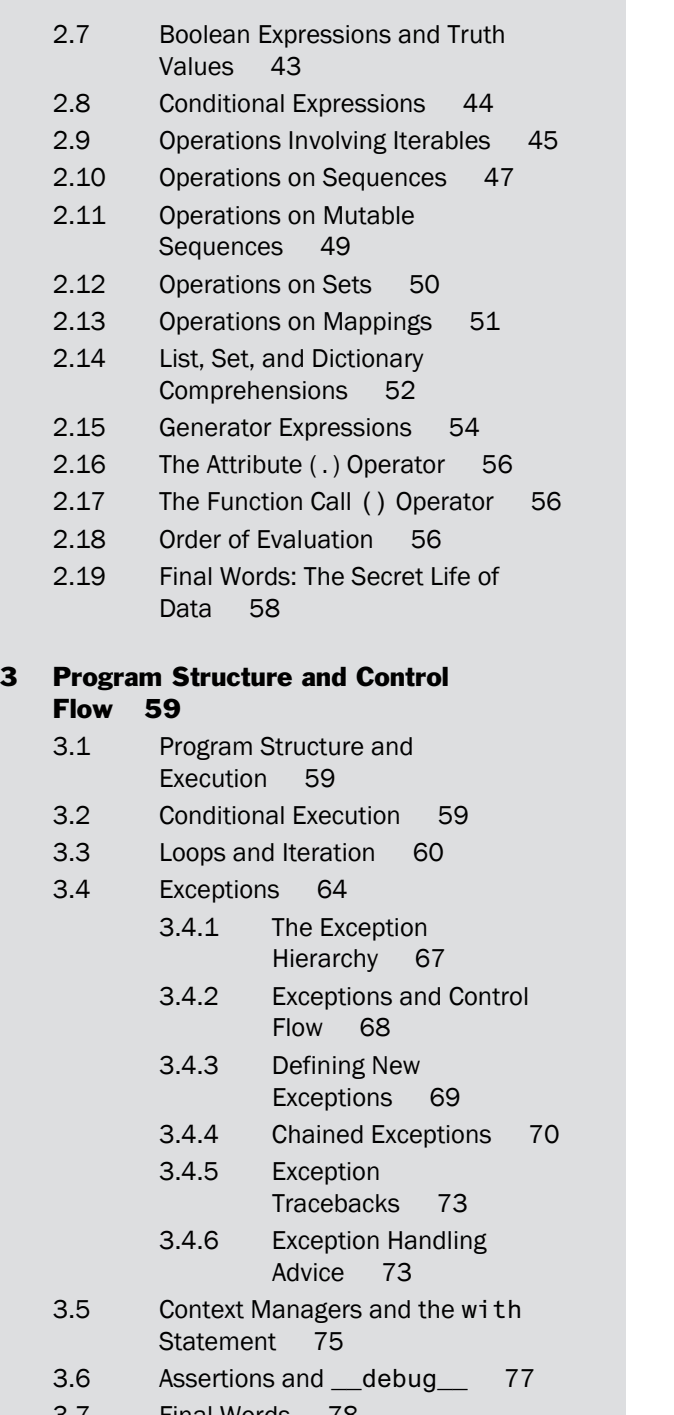

#### <span id="page-7-0"></span>4 Objects, Types, and Protocols 79

- 4.1 Essential Concepts 79
- 4.2 Object Identity and Type 80
- 4.3 Reference Counting and Garbage Collection 81
- 4.4 References and Copies 83
- 4.5 Object Representation and Printing 84
- 4.6 First-Class Objects 85
- 4.7 Using None for Optional or Missing Data 87
- 4.8 Object Protocols and Data Abstraction 87
- 4.9 Object Protocol 89
- 4.10 Number Protocol 90
- 4.11 Comparison Protocol 92
- 4.12 Conversion Protocols 94
- 4.13 Container Protocol 95
- 4.14 Iteration Protocol 97
- 4.15 Attribute Protocol 98
- 4.16 Function Protocol 98
- 4.17 Context Manager Protocol 99
- 4.18 Final Words: On Being Pythonic 99

#### [5 Functions](#page-15-0) 101

- [5.1 Function Definitions](#page-15-0) 101
- [5.2 Default Arguments](#page-15-0) 101
- [5.3 Variadic Arguments](#page-16-0) 102
- [5.4 Keyword Arguments](#page-17-0) 103
- [5.5 Variadic Keyword Arguments](#page-18-0) 104
- [5.6 Functions Accepting All Inputs](#page-18-0) 104
- [5.7 Positional-Only Arguments](#page-19-0) 105
- [5.8 Names, Documentation Strings, and Type](#page-20-0) Hints 106
- [5.9 Function Application and Parameter](#page-21-0) Passing 107
- [5.10 Return Values](#page-23-0) 109
- [5.11 Error Handling](#page-24-0) 110
- [5.12 Scoping Rules](#page-25-0) 111
- [5.13 Recursion](#page-28-0) 114
- <span id="page-8-0"></span>[5.14 The](#page-28-0) lambda Expression 114
- [5.15 Higher-Order Functions](#page-29-0) 115
- [5.16 Argument Passing in Callback](#page-32-0) Functions 118
- [5.17 Returning Results from](#page-35-0) Callbacks 121
- [5.18 Decorators](#page-38-0) 124
- [5.19 Map, Filter, and Reduce](#page-41-0) 127
- [5.20 Function Introspection, Attributes,](#page-43-0) and Signatures 129
- [5.21 Environment Inspection](#page-45-0) 131
- [5.22 Dynamic Code Execution and](#page-47-0) Creation 133
- [5.23 Asynchronous Functions and](#page-49-0) await 135
- [5.24 Final Words: Thoughts on Functions](#page-51-0) and Composition 137

#### 6 Generators 139

- 6.1 Generators and yield 139
- 6.2 Restartable Generators 142
- 6.3 Generator Delegation 142
- 6.4 Using Generators in Practice 144
- 6.5 Enhanced Generators and yield Expressions 146
- 6.6 Applications of Enhanced Generators 148
- 6.7 Generators and the Bridge to Awaiting 151
- 6.8 Final Words: A Brief History of Generators and Looking Forward 152

#### 7 Classes and Object-Oriented Programming 153

- 7.1 Objects 153
- 7.2 The class Statement 154
- 7.3 Instances 155
- 7.4 Attribute Access 156
- 7.5 Scoping Rules 158
- 7.6 Operator Overloading and Protocols 159
- 7.7 Inheritance 160
- 7.8 Avoiding Inheritance via Composition 163
- 7.9 Avoiding Inheritance via Functions 166
- 7.10 Dynamic Binding and Duck Typing 167
- 7.11 The Danger of Inheriting from Built-in Types 167
- 7.12 Class Variables and Methods 169
- 7.13 Static Methods 173
- 7.14 A Word about Design Patterns 176
- 7.15 Data Encapsulation and Private Attributes 176
- 7.16 Type Hinting 179
- 7.17 Properties 180
- 7.18 Types, Interfaces, and Abstract Base Classes 183
- 7.19 Multiple Inheritance, Interfaces, and Mixins 187
- 7.20 Type-Based Dispatch 193
- 7.21 Class Decorators 194
- 7.22 Supervised Inheritance 197
- 7.23 The Object Life Cycle and Memory Management 199
- 7.24 Weak References 204
- 7.25 Internal Object Representation and Attribute Binding 206
- 7.26 Proxies, Wrappers, and Delegation 208
- 7.27 Reducing Memory Use with \_\_slots\_\_ 210
- 7.28 Descriptors 211
- 7.29 Class Definition Process 215
- 7.30 Dynamic Class Creation 216
- 7.31 Metaclasses 217
- 7.32 Built-in Objects for Instances and Classes 222
- 7.33 Final Words: Keep It Simple 223

#### 8 Modules and Packages 225

8.1 Modules and the import Statement 225

- 8.2 Module Caching 227
- 8.3 Importing Selected Names from a Module 228
- 8.4 Circular Imports 230
- 8.5 Module Reloading and Unloading 232
- 8.6 Module Compilation 233
- 8.7 The Module Search Path 234
- 8.8 Execution as the Main Program 234
- 8.9 Packages 235
- 8.10 Imports Within a Package 237
- 8.11 Running a Package Submodule as a Script 238
- 8.12 Controlling the Package Namespace 239
- 8.13 Controlling Package Exports 240
- 8.14 Package Data 241
- 8.15 Module Objects 242
- 8.16 Deploying Python Packages 243
- 8.17 The Penultimate Word: Start with a Package 244
- 8.18 The Final Word: Keep It Simple 245

#### 9 Input and Output 247

- 9.1 Data Representation 247
- 9.2 Text Encoding and Decoding 248
- 9.3 Text and Byte Formatting 250
- 9.4 Reading Command-Line Options 254
- 9.5 Environment Variables 256
- 9.6 Files and File Objects 256
	- 9.6.1 Filenames 257
		- 9.6.2 File Modes 258
		- 9.6.3 I/O Buffering 258
		- 9.6.4 Text Mode Encoding 259
		- 9.6.5 Text-Mode Line Handling 260
- 9.7 I/O Abstraction Layers 260
	- 9.7.1 File Methods 261
- 9.8 Standard Input, Output, and Error 263
- 9.9 Directories 264
- 9.10 The print() function 265
- 9.11 Generating Output 265
- 9.12 Consuming Input 266
- 9.13 Object Serialization 268
- 9.14 Blocking Operations and Concurrency 269
	- 9.14.1 Nonblocking I/O 270
	- 9.14.2 I/O Polling 271
	- 9.14.3 Threads 271
	- 9.14.4 Concurrent Execution with asyncio 272
- 9.15 Standard Library Modules 273
	- 9.15.1 asyncio Module 273
	- 9.15.2 binascii Module 274
	- 9.15.3 cgi Module 275
	- 9.15.4 configparser Module 276
	- 9.15.5 csv Module 276
	- 9.15.6 errno Module 277
	- 9.15.7 fcntl Module 278
	- 9.15.8 hashlib Module 278
	- 9.15.9 http Package 279
	- 9.15.10 io Module 279
	- 9.15.11 json Module 280
	- 9.15.12 logging Module 280
	- 9.15.13 os Module 281
	- 9.15.14 os.path Module 281
	- 9.15.15 pathlib Module 282
	- 9.15.16 re Module 283
	- 9.15.17 shutil Module 284
	- 9.15.18 select Module 284
	- 9.15.19 smtplib Module 285
	- 9.15.20 socket Module 286
	- 9.15.21 struct Module 288
	- 9.15.22 subprocess Module 288
	- 9.15.23 tempfile Module 289
	- 9.15.24 textwrap Module 290

<span id="page-12-0"></span>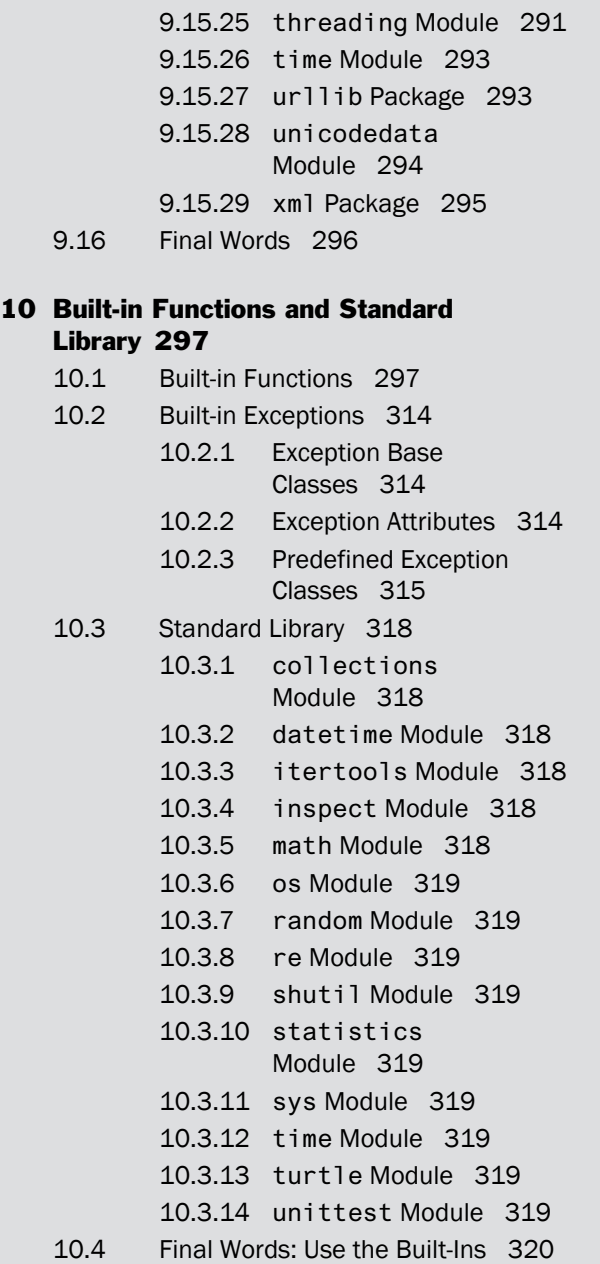

[Index 321](#page-52-0)

# **[Preface](#page-5-0)**

<span id="page-13-0"></span>More than 20 years have passed since I authored the *Python Essential Reference*. At that time, Python was a much smaller language and it came with a useful set of batteries in its standard library. It was something that could mostly fit in your brain. The *Essential Reference* reflected that era. It was a small book that you could take with you to write some Python code on a desert island or inside a secret vault. Over the three subsequent revisions, the *Essential Reference* stuck with this vision of being a compact but complete language reference—because if you're going to code in Python on vacation, why not use all of it?

Today, more than a decade since the publication of the last edition, the Python world is much different. No longer a niche language, Python has become one of the most popular programming languages in the world. Python programmers also have a wealth of information at their fingertips in the form of advanced editors, IDEs, notebooks, web pages, and more. In fact, there's probably little need to consult a reference book when almost any reference material you might want can be conjured to appear before your eyes with the touch of a few keys.

If anything, the ease of information retrieval and the scale of the Python universe presents a different kind of challenge. If you're just starting to learn or need to solve a new problem, it can be overwhelming to know where to begin. It can also be difficult to separate the features of various tools from the core language itself. These kinds of problems are the rationale for this book.

*Python Distilled* is a book about programming in Python. It's not trying to document everything that's possible or has been done in Python. Its focus is on presenting a modern yet curated (or distilled) core of the language. It has been informed by my years of teaching Python to scientists, engineers, and software professionals. However, it's also a product of writing software libraries, pushing the edges of what makes Python tick, and finding out what's most useful.

For the most part, the book focuses on Python programming itself. This includes abstraction techniques, program structure, data, functions, objects, modules, and so forth—topics that will well serve programmers working on Python projects of any size. Pure reference material that can be easily obtained via an IDE (such as lists of functions, names of commands, arguments, etc.) is generally omitted. I've also made a conscious choice to not describe the fast-changing world of Python tooling—editors, IDEs, deployment, and related matters.

Perhaps controversially, I don't generally focus on language features related to large-scale software project management. Python is sometimes used for big and serious things comprised of millions upon millions of lines of code. Such applications require specialized tooling, design, and features. They also involve committees, and meetings, and decisions to be made about very important matters. All this is too much for this small book. But

perhaps the honest answer is that I don't use Python to write such applications— and neither should you. At least not as a hobby.

In writing a book, there is always a cut-off for the ever-evolving language features. This book was written during the era of Python 3.9. As such, it does not include some of the major additions planned for later releases—for example, structural pattern matching. That's a topic for a different time and place.

Last, but not least, I think it's important that programming remains fun. I hope that my book will not only help you become a productive Python programmer but also capture some of the magic that has inspired people to use Python for exploring the stars, flying helicopters on Mars, and spraying squirrels with a water cannon in the backyard.

#### Acknowledgments

I'd like to thank the technical reviewers, Shawn Brown, Sophie Tabac, and Pete Fein, for their helpful comments. I'd also like to thank my long-time editor Debra Williams Cauley for her work on this and past projects. The many students who have taken my classes have had a major if indirect impact on the topics covered in this book. Last, but not least, I'd like to thank Paula, Thomas, and Lewis for their support and love.

# About the Author

**David Beazley** is the author of the *Python Essential Reference, Fourth Edition* (Addison-Wesley, 2010) and *Python Cookbook, Third Edition* (O'Reilly, 2013). He currently teaches advanced computer science courses through his company Dabeaz LLC ( [www.dabeaz.com](http://www.dabeaz.com) ). He's been using, writing, speaking, and teaching about Python since 1996.

# 5

# **[Functions](#page-7-0)**

<span id="page-15-0"></span>Functions are a fundamental building block of most Python programs. This chapter describes function definitions, function application, scoping rules, closures, decorators, and other functional programming features. Particular attention is given to different programming idioms, evaluation models, and patterns associated with functions.

#### [5.1 Function Definitions](#page-7-0)

Functions are defined with the def statement:

```
def add(x, y):
    return x + y
```
The first part of a function definition specifies the function name and parameter names that represent input values. The body of a function is a sequence of statements that execute when the function is called or applied. You apply a function to arguments by writing the function name followed by the arguments enclosed in parentheses:  $a = add(3, 4)$ . Arguments are fully evaluated left-to-right before executing the function body. For example,  $add(1+1, 2+2)$  is first reduced to  $add(2, 4)$  before calling the function. This is known as *applicative evaluation order*. The order and number of arguments must match the parameters given in the function definition. If a mismatch exists, a TypeError exception is raised. The structure of calling a function (such as the number of required arguments) is known as the function's call signature.

# [5.2 Default Arguments](#page-7-0)

You can attach default values to function parameters by assigning values in the function definition. For example:

```
def split(line, delimiter=','):
    statements
```
<span id="page-16-0"></span>When a function defines a parameter with a default value, that parameter and all the parameters that follow it are optional. It is not possible to specify a parameter with no default value after any parameter with a default value.

Default parameter values are evaluated once when the function is first defined, not each time the function is called. This often leads to surprising behavior if mutable objects are used as a default:

```
def func(x, items=[]):
   items.append(x)
   return items
func(1) # returns [1]
func(2) # returns [1, 2]func(3) # returns [1, 2, 3]
```
Notice how the default argument retains the modifications made from previous invocations. To prevent this, it is better to use None and add a check as follows:

```
def func(x, items=None):
   if items is None:
        items = []
    items.append(x)
    return items
```
As a general practice, to avoid such surprises, only use immutable objects for default argument values—numbers, strings, Booleans, None, and so on.

# [5.3 Variadic Arguments](#page-7-0)

A function can accept a variable number of arguments if an asterisk (\*) is used as a prefix on the last parameter name. For example:

```
def product(first, *args):
   result = firstfor x in args:
       result = result * xreturn result
product(10, 20) # -> 200
```
 $product(2, 3, 4, 5)$  # -> 120

In this case, all of the extra arguments are placed into the args variable as a tuple. You can then work with the arguments using the standard sequence operations—iteration, slicing, unpacking, and so on.

## <span id="page-17-0"></span>[5.4 Keyword Arguments](#page-7-0)

Function arguments can be supplied by explicitly naming each parameter and specifying a value. These are known as keyword arguments. Here is an example:

```
def func(w, x, y, z):
   statements
# Keyword argument invocation
func(x=3, y=22, w='hello', z=[1, 2])
```
With keyword arguments, the order of the arguments doesn't matter as long as each required parameter gets a single value. If you omit any of the required arguments or if the name of a keyword doesn't match any of the parameter names in the function definition, a TypeError exception is raised. Keyword arguments are evaluated in the same order as they are specified in the function call.

Positional arguments and keyword arguments can appear in the same function call, provided that all the positional arguments appear first, values are provided for all nonoptional arguments, and no argument receives more than one value. Here's an example:

```
func('hello', 3, z=[1, 2], y=22)
func(3, 22, w='hello', z=[1, 2]) # TypeError. Multiple values for w
```
If desired, it is possible to force the use of keyword arguments. This is done by listing parameters after a \* argument or just by including a single \* in the definition. For example:

```
def read data(filename, *, debug=False):
    ...
def product(first, *values, scale=1):
    result = first * scale
    for val in values:
        result = result * val
    return result
```
In this example, the debug argument to read\_data() can only be specified by keyword. This restriction often improves code readability:

```
data = read_data('Data.csv', True) # NO. TypeError
data = read_data('Data.csv', debug=True) # Yes.
```
The product() function takes any number of positional arguments and an optional keyword-only argument. For example:

result =  $product(2,3,4)$  # Result = 24 result =  $product(2,3,4, scale=10)$  # Result = 240

#### <span id="page-18-0"></span>[5.5 Variadic Keyword Arguments](#page-7-0)

If the last argument of a function definition is prefixed with \*\*, all the additional keyword arguments (those that don't match any of the other parameter names) are placed in a dictionary and passed to the function. The order of items in this dictionary is guaranteed to match the order in which keyword arguments were provided.

Arbitrary keyword arguments might be useful for defining functions that accept a large number of potentially open-ended configuration options that would be too unwieldy to list as parameters. Here's an example:

```
def make table(data, **parms):
    # Get configuration parameters from parms (a dict)
    fgcolor = parms.pop('fgcolor', 'black')
   bgcolor = parms.pop('bgcolor', 'white')
   width = parms.pop('width', None)
   # No more options
    if parms:
         raise TypeError(f'Unsupported configuration options {list(parms)}')
make_table(items, fgcolor='black', bgcolor='white', border=1,
                  borderstyle='grooved', cellpadding=10,
```
width=400)

The pop() method of a dictionary removes an item from a dictionary, returning a possible default value if it's not defined. The parms.pop('fgcolor', 'black') expression used in this code mimics the behavior of a keyword argument specified with a default value.

#### [5.6 Functions Accepting All Inputs](#page-7-0)

By using both \* and \*\*, you can write a function that accepts any combination of arguments. The positional arguments are passed as a tuple and the keyword arguments are passed as a dictionary. For example:

```
# Accept variable number of positional or keyword arguments
def func(*args, **kwargs):
   # args is a tuple of positional args
   # kwargs is dictionary of keyword args
    ...
```
This combined use of \*args and \*\*kwargs is commonly used to write wrappers, decorators, proxies, and similar functions. For example, suppose you have a function to parse lines of text taken from an iterable:

```
def parse_lines(lines, separator=',', types=(), debug=False):
    for line in lines:
        statements
```
Now, suppose you want to make a special-case function that parses data from a file specified by filename instead. To do that, you could write:

```
def parse_file(filename, *args, **kwargs):
    with open(filename, 'rt') as file:
        return parse_lines(file, *args, **kwargs)
```
The benefit of this approach is that the parse\_file() function doesn't need to know anything about the arguments of parse\_lines(). It accepts any extra arguments the caller provides and passes them along. This also simplifies the maintenance of the parse\_file() function. For example, if new arguments are added to parse\_lines(), those arguments will magically work with the parse\_file() function too.

#### [5.7 Positional-Only Arguments](#page-7-0)

Many of Python's built-in functions only accept arguments by position. You'll see this indicated by the presence of a slash  $(1)$  in the calling signature of a function shown by various help utilities and IDEs. For example, you might see something like func(x, y,  $\prime$ ). This means that all arguments appearing before the slash can only be specified by position. Thus, you could call the function as func(2, 3) but not as func(x=2, y=3). For completeness, this syntax may also be used when defining functions. For example, you can write the following:

```
def func(x, y, /):
   pass
func(1, 2) # 0k
func(1, y=2) # Error
```
import time

This definition form is rarely found in code since it was first supported only in Python 3.8. However, it can be a useful way to avoid potential name clashes between argument names. For example, consider the following code:

```
def after(seconds, func, /, *args, **kwargs):
    time.sleep(seconds)
    return func(*args, **kwargs)
```

```
def duration(*, seconds, minutes, hours):
    return seconds + 60 * minutes + 3600 * hours
```
after(5, duration, seconds=20, minutes=3, hours=2)

In this code, seconds is being passed as a keyword argument, but it's intended to be used with the duration function that's passed to after(). The use of positional-only arguments in after() prevents a name clash with the seconds argument that appears first.

#### [5.8 Names, Documentation Strings, and](#page-7-0) Type Hints

The standard naming convention for functions is to use lowercase letters with an underscore  $(\_)$  used as a word separator—for example, read\_data() and not readData(). If a function is not meant to be used directly because it's a helper or some kind of internal implementation detail, its name usually has a single underscore prepended to it—for example, \_helper(). These are only conventions, however. You are free to name a function whatever you want as long as the name is a valid identifier.

The name of a function can be obtained via the \_\_name\_\_ attribute. This is sometimes useful for debugging.

```
>>> def square(x):
... return x * x
...
>>> square.__name__
'square'
>>>
```
It is common for the first statement of a function to be a documentation string describing its usage. For example:

```
def factorial(n):
    '''Computes n factorial. For example:
    >>> factorial(6)
    120
    \rightarrow'''''''
    if n \leq 1:
        return 1
    else:
        return n*factorial(n-1)
```
<span id="page-21-0"></span>The documentation string is stored in the \_doc\_ attribute of the function. It's often accessed by IDEs to provide interactive help.

Functions can also be annotated with type hints. For example:

```
def factorial(n: int) -> int:
    if n \leq 1:
        return 1
    else:
        return n * factorial(n - 1)
```
The type hints don't change anything about how the function evaluates. That is, the presence of hints provides no performance benefits or extra runtime error checking. The hints are merely stored in the **\_\_annotations** \_\_attribute of the function which is a dictionary mapping argument names to the supplied hints. Third-party tools such as IDEs and code checkers might use the hints for various purposes.

Sometimes you will see type hints attached to local variables within a function. For example:

```
def factorial(n:int) -> int:
   result: int = 1 # Type-hinted local variable
   while n > 1:
       result *= n
       n = 1return result
```
Such hints are completely ignored by the interpreter. They're not checked, stored, or even evaluated. Again, the purpose of the hints is to help third-party code-checking tools. Adding type hints to functions is not advised unless you are actively using code-checking tools that make use of them. It is easy to specify type hints incorrectly— and, unless you're using a tool that checks them, errors will go undiscovered until someone else decides to run a type-checking tool on your code.

#### [5.9 Function Application and Parameter](#page-7-0) **Passing**

When a function is called, the function parameters are local names that get bound to the passed input objects. Python passes the supplied objects to the function "as is" without any extra copying. Care is required if mutable objects, such as lists or dictionaries, are passed. If changes are made, those changes are reflected in the original object. Here's an example:

```
def square(items):
   for i, x in enumerate(items):
       items[i] = x * x # Modify items in-place
```
<span id="page-22-0"></span> $a = \begin{bmatrix} 1 & 2 & 3 & 4 & 5 \end{bmatrix}$  $square(a)$  # Changes a to  $[1, 4, 9, 16, 25]$ 

Functions that mutate their input values, or change the state of other parts of the program behind the scenes, are said to have "side effects." As a general rule, side effects are best avoided. They can become a source of subtle programming errors as programs grow in size and complexity—it may not be obvious from reading a function call if a function has side effects or not. Such functions also interact poorly with programs involving threads and concurrency since side effects typically need to be protected by locks.

It's important to make a distinction between modifying an object and reassigning a variable name. Consider this function:

```
def sum squares(items):
    items = \{x^*x \text{ for } x \text{ in items}\} # Reassign "items" name
    return sum(items)
a = \begin{bmatrix} 1 & 2 & 3 & 4 & 5 \end{bmatrix}result = sum_square(s)print(a) \# [1, 2, 3, 4, 5] (Unchanged)
```
In this example, it appears as if the sum\_squares() function might be overwriting the passed items variable. Yes, the local items label is reassigned to a new value. But the original input value (a) is not changed by that operation. Instead, the local variable name items is bound to a completely different object—the result of the internal list comprehension. There is a difference between assigning a variable name and modifying an object. When you assign a value to a name, you're not overwriting the object that was already there—you're just reassigning the name to a different object.

Stylistically, it is common for functions with side effects to return None as a result. As an example, consider the sort() method of a list:

```
>>> items = [10, 3, 2, 9, 5]
>>> items.sort() \qquad # Observe: no return value
>>> items
[2, 3, 5, 9, 10]
>>>
```
The sort() method performs an in-place sort of list items. It returns no result. The lack of a result is a strong indicator of a side effect—in this case, the elements of the list got rearranged.

Sometimes you already have data in a sequence or a mapping that you'd like to pass to a function. To do this, you can use \* and \*\* in function invocations. For example:

```
def func(x, y, z):
    ...
s = (1, 2, 3)
```

```
# Pass a sequence as arguments
result = func(*s)# Pass a mapping as keyword arguments
d = \{ 'x': 1, 'y': 2, 'z': 3 \}result = func(**d)
```
You may be taking data from multiple sources or even supplying some of the arguments explicitly, and it will all work as long as the function gets all of its required arguments, there is no duplication, and everything in its calling signature aligns properly. You can even use \* and \*\* more than once in the same function call. If you're missing an argument or specify duplicate values for an argument, you'll get an error. Python will never let you call a function with arguments that don't satisfy its signature.

#### [5.10 Return Values](#page-7-0)

The return statement returns a value from a function. If no value is specified or you omit the return statement, None is returned. To return multiple values, place them in a tuple:

```
def parse_value(text):
    '''Split text of the form name=val into (name, val)
    '''parts = text.split('=', 1)
    return (parts[0].strip(), parts[1].strip())
```
Values returned in a tuple can be unpacked to individual variables:

```
name, value = parse_value('url=http://www.python.org')
```
Sometimes named tuples are used as an alternative:

from typing import NamedTuple

```
class ParseResult(NamedTuple):
    name: str
    value: str
def parse_value(text):
    '''Split text of the form name=val into (name, val)
    '''parts = text.split('=', 1)
    return ParseResult(parts[0].strip(), parts[1].strip())
```
<span id="page-24-0"></span>A named tuple works the same way as a normal tuple (you can perform all the same operations and unpacking), but you can also reference the returned values using named attributes:

```
r = parse value('url=http://www.python.org')print(r.name, r.value)
```
#### [5.11 Error Handling](#page-7-0)

One problem with the parse\_value() function in the previous section is error handling. What course of action should be taken if the input text is malformed and no correct result can be returned?

One approach is to treat the result as optional—that is, the function either works by returning an answer or returns None which is commonly used to indicate a missing value. For example, the function could be modified like this:

```
def parse_value(text):
   parts = text.split('=', 1)
    if len(parts) == 2:
       return ParseResult(parts[0].strip(), parts[1].strip())
   else:
       return None
```
With this design, the burden of checking for the optional result is placed on the caller:

```
result = parse_value(text)if result:
   name, value = result
```
Or, in Python 3.8+, more compactly as follows:

```
if result := parse_value(text):
   name, value = result
```
Instead of returning None, you could treat malformed text as an error by raising an exception. For example:

```
def parse_value(text):
   parts = text.split('=', 1)if len(parts) == 2:
       return ParseResult(parts[0].strip(), parts[1].strip())
   else:
        raise ValueError('Bad value')
```
In this case, the caller is given the option of handling bad values with try-except. For example:

```
try:
    name, value = parse_value(text)
except ValueError:
    ...
```
The choice of whether or not to use an exception is not always clear-cut. As a general rule, exceptions are the more common way to handle an abnormal result. However, exceptions are also expensive if they frequently occur. If you're writing code where performance matters, returning None, False, -1, or some other special value to indicate failure might be better.

#### [5.12 Scoping Rules](#page-7-0)

Each time a function executes, a local namespace is created. This namespace is an environment that contains the names and values of the function parameters as well as all variables that are assigned inside the function body. The binding of names is known in advance when a function is defined and all names assigned within the function body are bound to the local environment. All other names that are used but not assigned in the function body (the free variables) are dynamically found in the global namespace which is always the enclosing module where a function was defined.

There are two types of name-related errors that can occur during function execution. Looking up an undefined name of a free variable in the global environment results in a NameError exception. Looking up a local variable that hasn't been assigned a value yet results in an UnboundLocalError exception. This latter error is often a result of control flow bugs. For example:

```
def func(x):
    if x > 0:
       y = 42return x + y # y not assigned if conditional is false
func(10) # Returns 52
func(-10) # UnboundLocalError: y referenced before assignment
```
UnboundLocalError is also sometimes caused by a careless use of in-place assignment operators. A statement such as  $n \rightarrow = 1$  is handled as  $n = n + 1$ . If used before n is assigned an initial value, it will fail.

```
def func():
   n \neq 1 # Error: UnboundLocalError
```
It's important to emphasize that variable names never change their scope—they are either global variables or local variables, and this is determined at function definition time. Here is an example that illustrates this:

```
x = 42def func():
   print(x) # Fails. UnboundLocalError
   x = 13
```
func()

In this example, it might look as though the print() function would output the value of the global variable  $x$ . However, the assignment of  $x$  that appears later marks  $x$  as a local variable. The error is a result of accessing a local variable that hasn't yet been assigned a value.

If you remove the print() function, you get code that looks like it might be reassigning the value of a global variable. For example, consider this:

```
x = 42def func():
   x = 13func()
# x is still 42
```
When this code executes, x retains its value of 42, despite the appearance that it might be modifying the global variable x from inside the function func. When variables are assigned inside a function, they're always bound as local variables; as a result, the variable x in the function body refers to an entirely new object containing the value 13, not the outer variable. To alter this behavior, use the global statement. global declares names as belonging to the global namespace, and it's necessary when a global variable needs to be modified. Here's an example:

```
x = 42y = 37def func():
   qlobal x \# 'x' is in qlobal namespace
   x = 13y = 0func()
# x is now 13. y is still 37.
```
It should be noted that use of the global statement is usually considered poor Python style. If you're writing code where a function needs to mutate state behind the scenes, consider using a class definition and modify state by mutating an instance or class variable instead. For example:

```
class Config:
    x = 42def func():
    Config.x = 13
```
<span id="page-27-0"></span>Python allows nested function definitions. Here's an example:

```
def countdown(start):
  n = startdef display(): # Nested function definition
      print('T-minus', n)
  while n > 0:
      display()
      n = 1
```
Variables in nested functions are bound using lexical scoping. That is, names are resolved first in the local scope and then in successive enclosing scopes from the innermost scope to the outermost scope. Again, this is not a dynamic process—the binding of names is determined once at function definition time based on syntax. As with global variables, inner functions can't reassign the value of a local variable defined in an outer function. For example, this code does not work:

```
def countdown(start):
  n = startdef display():
      print('T-minus', n)
  def decrement():
      n = 1 # Fails: UnboundLocalError
  while n > 0:
       display()
       decrement()
```
To fix this, you can declare n as nonlocal like this:

```
def countdown(start):
  n = startdef display():
      print('T-minus', n)
  def decrement():
      nonlocal n
      n = 1 # Modifies the outer n
  while n > 0:
       display()
       decrement()
```
nonlocal cannot be used to refer to a global variable—it must reference a local variable in an outer scope. Thus, if a function is assigning to a global, you should still use the global declaration as previously described.

Use of nested functions and nonlocal declarations is not a common programming style. For example, inner functions have no outside visibility, which can complicate testing and debugging. Nevertheless, nested functions are sometimes useful for breaking complex calculations into smaller parts and hiding internal implementation details.

#### <span id="page-28-0"></span>[5.13 Recursion](#page-7-0)

Python supports recursive functions. For example:

```
def sumn(n):
   if n == 0:
       return 0
   else:
       return n + sum(n-1)
```
However, there is a limit on the depth of recursive function calls. The function sys.getrecursionlimit() returns the current maximum recursion depth, and the function sys.setrecursionlimit() can be used to change the value. The default value is 1000. Although it is possible to increase the value, programs are still limited by the stack size enforced by the host operating system. When the recursion depth limit is exceeded, a RuntimeError exception is raised. If the limit is increased too much, Python might crash with a segmentation fault or another operating system error.

In practice, issues with the recursion limit only arise when you work with deeply nested recursive data structures such as trees and graphs. Many algorithms involving trees naturally lend themselves to recursive solutions— and, if your data structure is too large, you might blow the stack limit. However, there are some clever workarounds; see Chapter 6 on generators for an example.

#### 5.14 The **lambda** [Expression](#page-8-0)

An anonymous—unnamed—function can be defined with a lambda expression:

```
lambda args: expression
```
args is a comma-separated list of arguments, and expression is an expression involving those arguments. Here's an example:

 $a =$  lambda x, y: x + y  $r = a(2, 3)$  # r gets 5

The code defined with lambda must be a valid expression. Multiple statements, or nonexpression statements such as try and while, cannot appear in a lambda expression. lambda expressions follow the same scoping rules as functions.

One of the main uses of lambda is to define small callback functions. For example, you may see it used with built-in operations such as sorted(). For example:

```
# Sort a list of words by the number of unique letters
result = sorted(words, key=lambda word: len(set(word)))
```
Caution is required when a lambda expression contains free variables (not specified as parameters). Consider this example:

```
x = 2f = lambda y: x * y
x = 3g = lambda y: x * y
print(f(10)) \# --> prints 30
print(g(10)) # --> prints 30
```
In this example, you might expect the call  $f(10)$  to print 20, reflecting the fact that x was 2 at the time of definition. However, this is not the case. As a free variable, the evaluation of  $f(10)$  uses whatever value x happens to have at the time of evaluation. It could be different from the value it had when the lambda function was defined. Sometimes this behavior is referred to as *late binding*.

If it's important to capture the value of a variable at the time of definition, use a default argument:

```
x = 2f = lambda y, x=x: x * yx = 3g = lambda y, x=x: x * yprint(f(10)) \# --> prints 20
print(g(10)) \# --> prints 30
```
This works because default argument values are only evaluated at the time of function definition and thus would capture the current value of x.

#### [5.15 Higher-Order Functions](#page-8-0)

Python supports the concept of *higher-order functions*. This means that functions can be passed as arguments to other functions, placed in data structures, and returned by a function as a result. Functions are said to be *first-class objects*, meaning there is no difference between how you might handle a function and any other kind of data. Here is an example of a function that accepts another function as input and calls it after a time delay—for example, to emulate the performance of a microservice in the cloud:

```
import time
def after(seconds, func):
   time.sleep(seconds)
    func()
# Example usage
def greeting():
   print('Hello World')
after(10, greeting) # Prints 'Hello World' after 10 seconds
```
<span id="page-30-0"></span>Here, the func argument to after() is an example of what's known as a *callback function*. This refers to the fact that the after() function "calls back" to the function supplied as an argument.

When a function is passed as data, it implicitly carries information related to the environment in which the function was defined. For example, suppose the greeting() function makes use of a variable like this:

```
def main():
   name = 'Guido'
   def greeting():
       print('Hello', name)
   after(10, greeting) # Produces: 'Hello Guido'
```
main()

In this example, the variable name is used by greeting(), but it's a local variable of the outer main() function. When greeting is passed to  $after()$ , the function remembers its environment and uses the value of the required name variable. This relies on a feature known as a *closure*. A closure is a function along with an environment containing all of the variables needed to execute the function body.

Closures and nested functions are useful when you write code based on the concept of lazy or delayed evaluation. The after() function, shown above, is an illustration of this concept. It receives a function that is not evaluated right away—that only happens at some later point in time. This is a common programming pattern that arises in other contexts. For example, a program might have functions that only execute in response to events key presses, mouse movement, arrival of network packets, and so on. In all of these cases, function evaluation is deferred until something interesting happens. When the function finally executes, a closure ensures that the function gets everything that it needs.

You can also write functions that create and return other functions. For example:

```
def make_greeting(name):
   def greeting():
       print('Hello', name)
   return greeting
f = make_greeting('Guido')
g = make_greeting('Ada')
f() # Produces: 'Hello Guido'
g() # Produces: 'Hello Ada'
```
In this example, the make\_greeting() function doesn't carry out any interesting computations. Instead, it creates and returns a function greeting() that does the actual work. That only happens when that function gets evaluated later.

In this example, the two variables f and g hold two different versions of the greeting() function. Even though the make\_greeting() function that created those functions is no

<span id="page-31-0"></span>longer executing, the greeting() functions still remember the name variable that was defined—it's part of each function's closure.

One caution about closures is that binding to variable names is not a "snapshot" but a dynamic process—meaning the closure points to the name variable and the value that it was most recently assigned. This is subtle, but here's an example that illustrates where trouble can arise:

```
def make_greetings(names):
   funcs = []
    for name in names:
        funcs.append(lambda: print('Hello', name))
    return funcs
# Try it
a, b, c = make_greetings(['Guido', 'Ada', 'Margaret'])
a() # Prints 'Hello Margaret'
b() # Prints 'Hello Margaret'
c() # Prints 'Hello Margaret'
```
In this example, a list of different functions is made (using lambda). It may appear as if they are all using a unique value of name, as it changes on each iteration of a for loop. This is not the case. All functions end up using the same value of name—the value it has when the outer make\_greetings() function returns.

This is probably unexpected and not what you want. If you want to capture a copy of a variable, capture it as a default argument, as previously described:

```
def make_greetings(names):
   funcs = []
    for name in names:
        funcs.append(lambda name=name: print('Hello', name))
    return funcs
# Try it
a, b, c = make_greetings(['Guido', 'Ada', 'Margaret'])
a() # Prints 'Hello Guido'
b() # Prints 'Hello Ada'
c() # Prints 'Hello Margaret'
```
In the last two examples, functions have been defined using lambda. This is often used as a shortcut for creating small callback functions. However, it's not a strict requirement. You could have rewritten it like this:

```
def make_greetings(names):
   funcs = []
    for name in names:
        def greeting(name=name):
            print('Hello', name)
```
<span id="page-32-0"></span>funcs.append(greeting) return funcs

The choice of when and where to use lambda is one of personal preference and a matter of code clarity. If it makes code harder to read, perhaps it should be avoided.

#### [5.16 Argument Passing in Callback](#page-8-0) Functions

One challenging problem with callback functions is that of passing arguments to the supplied function. Consider the after() function written earlier:

```
import time
```

```
def after(seconds, func):
    time.sleep(seconds)
    func()
```
In this code, func() is hardwired to be called with no arguments. If you want to pass extra arguments, you're out of luck. For example, you might try this:

```
def add(x, y):
   print(f'{x} + {y} -> {x+y}')
   return x + yafter(10, add(2, 3)) # Fails: add() called immediately
```
In this example, the  $add(2, 3)$  function runs immediately, returning 5. The  $after()$ function then crashes 10 seconds later as it tries to execute 5(). That is definitely not what you intended. Yet there seems to be no obvious way to make it work if add() is called with its desired arguments.

This problem hints towards a greater design issue concerning the use of functions and functional programming in general—function composition. When functions are mixed together in various ways, you need to think about how function inputs and outputs connect together. It is not always simple.

In this case, one solution is to package up computation into a zero-argument function using lambda. For example:

```
after(10, lambda: add(2, 3))
```
A small zero-argument function like this is sometimes known as a *thunk*. Basically, it's an expression that will be evaluated later when it's eventually called as a zero-argument function. This can be a general-purpose way to delay the evaluation of any expression to a later point in time: put the expression in a lambda and call the function when you actually need the value.

As an alternative to using lambda, you could use functools.partial() to create a partially evaluated function like this:

```
from functools import partial
```

```
after(10, partial(add, 2, 3))
```
partial() creates a callable where one or more of the arguments have already been specified and are cached. It can be a useful way to make nonconforming functions match expected calling signatures in callbacks and other applications. Here are a few more examples of using partial():

```
def func(a, b, c, d):
  print(a, b, c, d)
f = partial(func, 1, 2) # Fix a=1, b=2
f(3, 4) # func(1, 2, 3, 4)
f(10, 20) # func(1, 2, 10, 20)g = partial(func, 1, 2, d=4) # Fix a=1, b=2, d=4
g(3) # func(1, 2, 3, 4)
g(10) # func(1, 2, 10, 4)
```
partial() and lambda can be used for similar purposes, but there is an important semantic distinction between the two techniques. With partial(), the arguments are evaluated and bound at the time the partial function is first defined. With a zero-argument lambda, the arguments are evaluated and bound when the lambda function actually executes later (the evaluation of everything is delayed). To illustrate:

```
\gg def func(x, y):
... return x + y
>> 9 = 2>> b = 3\Rightarrow f = lambda: func(a, b)
>>> g = partial(func, a, b)
\gg a = 10
>> b = 20\Rightarrow f() # Uses current values of a, b
30
\Rightarrow g() # Uses initial values of a, b
5
\sim
```
Since partials are fully evaluated, the callables created by partial() are objects that can be serialized into bytes, saved in files, and even transmitted across network connections (for example, using the pickle standard library module). This is not possible with a lambda

function. Thus, in applications where functions are passed around, possibly to Python interpreters running in different processes or on different machines, you'll find partial() to be a bit more adaptable.

As an aside, partial function application is closely related to a concept known as *currying*. Currying is a functional programming technique where a multiple-argument function is expressed as a chain of nested single-argument functions. Here is an example:

```
# Three-argument function
def f(x, y, z):
   return x + y + z# Curried version
def fc(x):
    return lambda y: (lambda z: x + y + z)
# Example use
a = f(2, 3, 4) # Three-argument function
b = fc(2)(3)(4) # Curried version
```
This is not a common Python programming style and there are few practical reasons for doing it. However, sometimes you'll hear the word "currying" thrown about in conversations with coders who've spent too much time warping their brains with things like lambda calculus. This technique of handling multiple arguments is named in honor of the famous logician Haskell Curry. Knowing what it is might be useful— should you stumble into a group of functional programmers having a heated flamewar at a social event.

Getting back to the original problem of argument passing, another option for passing arguments to a callback function is to accept them separately as arguments to the outer calling function. Consider this version of the after() function:

```
def after(seconds, func, *args):
    time.sleep(seconds)
    func(*args)
```
#### $after(10, add, 2, 3)$  # Calls  $add(2, 3)$  after 10 seconds

You will notice that passing keyword arguments to func() is not supported. This is by design. One issue with keyword arguments is that the argument names of the given function might clash with argument names already in use (that is, seconds and func). Keyword arguments might also be reserved for specifying options to the after() function itself. For example:

```
def after(seconds, func, *args, debug=False):
    time.sleep(seconds)
    if debug:
        print('About to call', func, args)
    func(*args)
```
<span id="page-35-0"></span>All is not lost, however. If you need to specify keyword arguments to func(), you can still do it using partial(). For example:

```
after(10, partial(add, y=3), 2)
```
If you wanted the after() function to accept keyword arguments, a safe way to do it might be to use positional-only arguments. For example:

```
def after(seconds, func, debug=False, /, *args, **kwargs):
    time.sleep(seconds)
    if debug:
        print('About to call', func, args, kwargs)
    func(*args, **kwargs)
```

```
after(10, add, 2, y=3)
```
Another possibly unsettling insight is that after() actually represents two different function calls merged together. Perhaps the problem of passing arguments can be decomposed into two functions like this:

```
def after(seconds, func, debug=False):
    def call(*args, **kwargs):
        time.sleep(seconds)
        if debug:
            print('About to call', func, args, kwargs)
        func(*args, **kwargs)
    return call
```

```
after(10, add)(2, y=3)
```
Now, there are no conflicts whatsoever between the arguments to after() and the arguments to func. However, there is a chance that doing this will introduce a conflict between you and your coworkers.

# [5.17 Returning Results from Callbacks](#page-8-0)

Another problem not addressed in the previous section is that of returning the results of the calculation. Consider this modified after() function:

```
def after(seconds, func, *args):
   time.sleep(seconds)
   return func(*args)
```
This works, but there are some subtle corner cases that arise from the fact that two separate functions are involved—the after() function itself and the supplied callback func.

One issue concerns exception handling. For example, try these two examples:

```
after("1", add, 2, 3) # Fails: TypeError (integer is expected)
after(1, add, "2", 3) # Fails: TypeError (can't concatenate int to str)
```
A TypeError is raised in both cases, but it's for very different reasons and in different functions. The first error is due to a problem in the after() function itself: A bad argument is being given to time.sleep(). The second error is due to a problem with the execution of the callback function func(\*args).

If it's important to distinguish between these two cases, there are a few options for that. One option is to rely on chained exceptions. The idea is to package errors from the callback in a different way that allows them to be handled separately from other kinds of errors. For example:

```
class CallbackError(Exception):
    pass
def after(seconds, func, *args):
    time.sleep(seconds)
    try:
        return func(*args)
    except Exception as err:
        raise CallbackError('Callback function failed') from err
```
This modified code isolates errors from the supplied callback into its own exception category. Use it like this:

```
try:
   r = after(delay, add, x, y)
except CallbackError as err:
    print("It failed. Reason", err.__cause__)
```
If there was a problem with the execution of after() itself, that exception would propagate out, uncaught. On the other hand, problems related to the execution of the supplied callback function would be caught and reported as a CallbackError. All of this is quite subtle, but in practice, managing errors is hard. This approach makes the attribution of blame more precise and the behavior of after() easier to document. Specifically, if there is a problem in the callback, it's always reported as a CallbackError.

Another option is to package the result of the callback function into some kind of result instance that holds both a value and an error. For example, define a class like this:

```
class Result:
   def __init__(self, value=None, exc=None):
        self. value = value
        self._{exc} = excdef result(self):
        if self._exc:
            raise self._exc
```
<span id="page-37-0"></span>else: return self.\_value

Then, use this class to return results from the after() function:

```
def after(seconds, func, *args):
   time.sleep(seconds)
   try:
        return Result(value=func(*args))
   except Exception as err:
       return Result(exc=err)
```

```
# Example use:
```

```
r = after(1, add, 2, 3)
print(r.result()) # Prints 5
s = after("1", add, 2, 3) # Immediately raises TypeError. Bad sleep() arg.
t = after(1, add, "2", 3) # Returns a "Result"
print(t.result()) # Raises TypeError
```
This second approach works by deferring the result reporting of the callback function to a separate step. If there is a problem with after(), it gets reported immediately. If there is a problem with the callback func(), that gets reported when a user tries to obtain the result by calling the result() method.

This style of boxing a result into a special instance to be unwrapped later is an increasingly common pattern found in modern programming languages. One reason for its use is that it facilitates type checking. For example, if you were to put a type hint on after(), its behavior is fully defined—it always returns a Result and nothing else:

```
def after(seconds, func, *args) -> Result:
    ...
```
Although it's not so common to see this kind of pattern in Python code, it does arise with some regularity when working with concurrency primitives such as threads and processes. For example, instances of a so-called Future behave like this when working with thread pools. For example:

from concurrent.futures import ThreadPoolExecutor

```
pool = ThreadPoolExecutor(16)
r = pool.submit(add, 2, 3) # Returns a Future
print(r.result()) \qquad # Unwrap the Future result
```
#### <span id="page-38-0"></span>[5.18 Decorators](#page-8-0)

A decorator is a function that creates a wrapper around another function. The primary purpose of this wrapping is to alter or enhance the behavior of the object being wrapped. Syntactically, decorators are denoted using the special  $\Theta$  symbol as follows:

```
@decorate
```

```
def func(x):
     ...
```
The preceding code is shorthand for the following:

```
def func(x):
   ...
func = decorate(func)
```
In the example, a function func() is defined. However, immediately after its definition, the function object itself is passed to the function decorate(), which returns an object that replaces the original func.

As an example of a concrete implementation, here is a decorator @trace that adds debugging messages to a function:

```
def trace(func):
   def call(*args, **kwargs):
        print('Calling', func.__name__)
        return func(*args, **kwargs)
   return call
# Example use
@trace
def square(x):
   return x * x
```
In this code, trace() creates a wrapper function that writes some debugging output and then calls the original function object. Thus, if you call square(), you will see the output of the print() function in the wrapper.

If only it were so easy! In practice, functions also contain metadata such as the function name, doc string, and type hints. If you put a wrapper around a function, this information gets hidden. When writing a decorator, it's considered best practice to use the @wraps() decorator as shown in this example:

```
from functools import wraps
def trace(func):
   @wraps(func)
   def call(*args, **kwargs):
        print('Calling', func.__name__)
```

```
return func(*args, **kwargs)
return call
```
The @wraps() decorator copies various function metadata to the replacement function. In this case, metadata from the given function func() is copied to the returned wrapper function call().

When decorators are applied, they must appear on their own line immediately prior to the function. More than one decorator can be applied. Here's an example:

```
@decorator1
@decorator2
def func(x):
     pass
```
In this case, the decorators are applied as follows:

```
def func(x):
    pass
```

```
func = decorator1(decorator2(func))
```
The order in which decorators appear might matter. For example, in class definitions, decorators such as @classmethod and @staticmethod often have to be placed at the outermost level. For example:

```
class SomeClass(object):
   @classmethod # Yes
   @trace
   def a(cls):
      pass
   etrace # No. Fails.@classmethod
   def b(cls):
      pass
```
The reason for this placement restriction has to do with the values returned by @classmethod. Sometimes a decorator returns an object that's different than a normal function. If the outermost decorator isn't expecting this, things can break. In this case, @classmethod creates a classmethod descriptor object (see Chapter 7). Unless the @trace decorator was written to account for this, it will fail if decorators are listed in the wrong order.

A decorator can also accept arguments. Suppose you want to change the @trace decorator to allow for a custom message like this:

```
@trace("You called {func.__name__}")
def func():
   pass
```
<span id="page-40-0"></span>If arguments are supplied, the semantics of the decoration process is as follows:

```
def func():
   pass
# Create the decoration function
temp = trace("You called {func. name } )")# Apply it to func
func = temp(func)
```
In this case, the outermost function that accepts the arguments is responsible for creating a decoration function. That function is then called with the function to be decorated to obtain the final result. Here's what the decorator implementation might look like:

```
from functools import wraps
def trace(message):
   def decorate(func):
        @wraps(func)
        def wrapper(*args, **kwargs):
            print(message.format(func=func))
            return func(*args, **kwargs)
        return wrapper
   return decorate
```
One interesting feature of this implementation is that the outer function is actually a kind of a "decorator factory." Suppose you found yourself writing code like this:

```
@trace('You called {func.__name__}')
def func1():
   pass
@trace('You called {func.__name__}')
def func2():
   pass
```
That would quickly get tedious. You could simplify it by calling the outer decorator function once and reusing the result like this:

```
logged = trace('You called {func. name }')@logged
def func1():
   pass
```

```
@logged
def func2():
    pass
```
Decorators don't necessarily have to replace the original function. Sometimes a decorator merely performs an action such as registration. For example, if you are building a registry of event handlers, you could define a decorator that works like this:

```
@eventhandler('BUTTON')
def handle_button(msg):
@eventhandler('RESET')
def handle_reset(msg):
     ...
```
Here's a decorator that manages it:

```
# Event handler decorator
_events_handlers = \{\}def eventhandler(event):
     def register function(func):
          event handlers[event] = func
          return func
     return register function
```
#### [5.19 Map, Filter, and Reduce](#page-8-0)

Programmers familiar with functional languages often inquire about common list operations such as map, filter, and reduce. Much of this functionality is provided by list comprehensions and generator expressions. For example:

```
def square(x):
   return x * x
nums = [1, 2, 3, 4, 5]squares = [ square(x) for x in nums ] # [1, 4, 9, 16, 25]
```
Technically, you don't even need the short one-line function. You could write:

squares =  $[x * x for x in nums]$ 

Filtering can also be performed with a list comprehension:

 $a = [x \text{ for } x \text{ in } \text{nums if } x > 2 ]$  # [3, 4, 5]

<span id="page-42-0"></span>If you use a generator expression, you'll get a generator that produces the results incrementally through iteration. For example:

```
squares = (x^*x for x in nums) # Creates a generator
for n in squares:
   print(n)
```
Python provides a built-in map() function that is the same as mapping a function with a generator expression. For example, the above example could be written:

```
squares = map(lambda x: x^*x, nums)
for n in squares:
    print(n)
```
The built-in filter() function creates a generator that filters values:

```
for n in filter(lambda x: x > 2, nums):
   print(n)
```
If you want to accumulate or reduce values, you can use functools.reduce(). For example:

```
from functools import reduce
total = reduce(lambda x, y: x + y, nums)
```
In its general form, reduce() accepts a two-argument function, an iterable, and an initial value. Here are a few examples:

```
nums = [1, 2, 3, 4, 5]total = reduce(lambda x, y: x + y, nums) \# 15
product = reduce(lambda x, y: x * y, nums, 1) \# 120
pairs = reduce(lambda x, y: (x, y), nums, None)
# ((( ((None, 1), 2), 3), 4), 5)
```
reduce() accumulates values left-to-right on the supplied iterable. This is known as a left-fold operation. Here is pseudocode for reduce(func, items, initial):

```
def reduce(func, items, initial):
   result = initialfor item in items:
       result = func(result, item)return result
```
Using reduce() in practice may be confusing. Moreover, common reduction operations such as  $sum()$ ,  $min()$ , and  $max()$  are already built-in. Your code will be easier to follow (and likely run faster) if you use one of those instead of trying to implement common operations with reduce().

#### <span id="page-43-0"></span>[5.20 Function Introspection, Attributes,](#page-8-0) and Signatures

As you have seen, functions are objects—which means they can be assigned to variables, placed in data structures, and used in the same way as any other kind of data in a program. They can also be inspected in various ways. Table 5.1 shows some common attributes of functions. Many of these attributes are useful in debugging, logging, and other operations involving functions.

| Attribute                      | <b>Description</b>                      |
|--------------------------------|-----------------------------------------|
| f. name                        | <b>Function name</b>                    |
| $f_{\cdot}$ qualname           | Fully qualified name (if nested)        |
| f. module                      | Name of module in which defined         |
| f. doc                         | Documentation string                    |
| f. _annotations__              | Type hints                              |
| $f_{\cdot}$ globals $_{\cdot}$ | Dictionary that is the global namespace |
| f. closure                     | Closure variables (if any)              |
| f. code                        | Underlying code object                  |

Table 5.1 Function Attributes

The f.\_\_name\_\_ attribute contains the name that was used when defining a function. f.\_\_qualname\_\_ is a longer name that includes additional information about the surrounding definition environment.

The f. \_module\_attribute is a string that holds the module name in which the function was defined. The f.\_\_globals\_\_ attribute is a dictionary that serves as the global namespace for the function. It is normally the same dictionary that's attached to the associated module object.

f.\_\_doc\_\_ holds the function documentation string. The f.\_\_annotations\_\_ attribute is a dictionary that holds type hints, if any.

f.\_\_closure\_\_ holds references to the values of closure variables for nested functions. These are a bit buried, but the following example shows how to view them:

```
def add(x, y):
    def do_add():
        return x + yreturn do_add
\gg a = add(2, 3)
>>> a.__closure__
(<cell at 0x10edf1e20: int object at 0x10ecc1950>,
<cell at 0x10edf1d90: int object at 0x10ecc1970>)
>>> a. closure [0].cell contents
```

```
2
```
>>>

The f.\_\_code\_\_ object represents the compiled interpreter bytecode for the function body.

Functions can have arbitrary attributes attached to them. Here's an example:

```
def func():
    statements
func.secure = 1
```
func.private  $= 1$ 

Attributes are not visible within the function body—they are not local variables and do not appear as names in the execution environment. The main use of function attributes is to store extra metadata. Sometimes frameworks or various metaprogramming techniques utilize function tagging—that is, attaching attributes to functions. One example is the @abstractmethod decorator that's used on methods within abstract base classes. All that decorator does is attach an attribute:

```
def abstractmethod(func):
    func.__isabstractmethod__ = True
   return func
```
Some other bit of code (in this case, a metaclass) looks for this attribute and uses it to add extra checks to instance creation.

If you want to know more about a function's parameters, you can obtain its signature using the inspect.signature() function:

```
import inspect
```

```
def func(x: int, y:float, debug=False) -> float:
    pass
```
sig = inspect.signature(func)

Signature objects provide many convenient features for printing and obtaining detailed information about the parameters. For example:

```
# Print out the signature in a nice form
print(sig) # Produces (x: int, y: float, debug=False) -> float
# Get a list of argument names
print(list(sig.parameters)) # Produces [ 'x', 'y', 'debug']
# Iterate over the parameters and print various metadata
for p in sig.parameters.values():
   print('name', p.name)
```

```
print('annotation', p.annotation)
print('kind', p.kind)
print('default', p.default)
```
A signature is metadata that describes the nature of a function—how you would call it, type hints, and so on. There are various things that you might do with a signature. One useful operation on signatures is comparison. For example, here's how you check to see if two functions have the same signature:

```
def func1(x, y):
    pass
def func2(x, y):
    pass
assert inspect.signature(func1) == inspect.signature(func2)
```
This kind of comparison might be useful in frameworks. For example, a framework could use signature comparison to see if you're writing functions or methods that conform to an expected prototype.

If stored in the \_\_signature\_\_ attribute of a function, a signature will be shown in help messages and returned on further uses of inspect.signature(). For example:

```
def func(x, y, z=None):
    ...
```

```
func.__signature__ = inspect.signature(lambda x,y: None)
```
In this example, the optional argument z would be hidden in further inspection of func. Instead, the attached signature would be returned by inspect.signature().

# [5.21 Environment Inspection](#page-8-0)

Functions can inspect their execution environment using the built-in functions globals() and locals(). globals() returns the dictionary that's serving as the global namespace. This is the same as the func.\_\_globals\_\_ attribute. This is usually the same dictionary that's holding the contents of the enclosing module. locals() returns a dictionary containing the values of all local and closure variables. This dictionary is not the actual data structure used to hold these variables. Local variables can come from outer functions (via a closure) or be defined internally. locals() collects all of these variables and puts them into a dictionary for you. Changing an item in the locals() dictionary has no effect on the underlying variable. For example:

```
def func():
     v = 20\text{locs} = \text{locals}()
```

```
\texttt{locs['y'] = 30} # Try to change y
print(locs['y']) # Prints 30
print(y) # Prints 20
```
If you wanted a change to take effect, you'd have to copy it back into the local variable using normal assignment.

```
def func():
     y = 20\text{locs} = \text{locals}()\log[\ 'y'] = 30y = \text{loss}['y']
```
A function can obtain its own stack frame using inspect.currentframe(). A function can obtain the stack frame of its caller by following the stack trace through f.f\_back attributes on the frame. Here is an example:

```
import inspect
def spam(x, y):
    z = x + ygrok(z)
def grok(a):
    b = a * 10# outputs: {'a':5, 'b':50 }
    print(inspect.currentframe().f_locals)
    # outputs: {'x':2, 'y':3, 'z':5 }
    print(inspect.currentframe().f_back.f_locals)
```

```
spam(2, 3)
```
Sometimes you will see stack frames obtained using the sys.\_getframe() function instead. For example:

```
import sys
def grok(a):
   b = a * 10print(sys._getframe(0).f_locals) # myself
   print(sys._getframe(1).f_locals) # my caller
```
The attributes in Table 5.2 can be useful for inspecting frames.

| <b>Attribute</b> | <b>Description</b>                                                        |
|------------------|---------------------------------------------------------------------------|
| f.f back         | Previous stack frame (toward the caller)                                  |
| f.f code         | Code object being executed                                                |
| f.f locals       | Dictionary of local variables (1oca1s())                                  |
| f.f globals      | Dictionary used for global variables $($ q $1$ oba $1$ s $($ ) $)$        |
| f.f builtins     | Dictionary used for built-in names                                        |
| f.f_lineno       | Line number                                                               |
| f.f lasti        | Current instruction. This is an index into the bytecode string of f code. |
| f.f trace        | Function called at start of each source code line                         |

<span id="page-47-0"></span>Table 5.2 Frame Attributes

Looking at stack frames is useful for debugging and code inspection. For example, here's an interesting debug function that lets you view the values of the selected variables of the caller:

```
import inspect
from collections import ChainMap
def debug(*varnames):
    f = inspect.currentframe().f_back
    vars = ChainMap(f.f_locals, f.f_globals)
    print(f'{f.f_code.co_filename}:{f.f_lineno}')
    for name in varnames:
        print(f' {name} = {vars[name]!r}')
# Example use
def func(x, y):
    z = x + y\text{debug('x', 'y')} # Shows x and y along with file/line
    return z
```
#### [5.22 Dynamic Code Execution and](#page-8-0) **Creation**

The exec(str [, globals [, locals]]) function executes a string containing arbitrary Python code. The code supplied to exec() is executed as if the code actually appeared in place of the exec operation. Here's an example:

 $a = [3, 5, 10, 13]$ exec('for i in a: print(i)')

<span id="page-48-0"></span>The code given to exec() executes within the local and global namespace of the caller. However, be aware that changes to local variables have no effect. For example:

```
def func():
   x = 10exec("x = 20")print(x) # Prints 10
```
The reasons for this have to do with the locals being a dictionary of collected local variables, not the actual local variables (see the previous section for more detail).

Optionally, exec() can accept one or two dictionary objects that serve as the global and local namespaces for the code to be executed, respectively. Here's an example:

```
globs = {'x': 7},
           'y': 10,
           'birds': ['Parrot', 'Swallow', 'Albatross']
          }
\text{locs} = \{\}# Execute using the above dictionaries as the global and local namespace
exec('z = 3 * x + 4 * y', globs, locs)
exec('for b in birds: print(b)', globs, locs)
```
If you omit one or both namespaces, the current values of the global and local namespaces are used. If you only provide a dictionary for globals, it's used for both the globals and locals.

A common use of dynamic code execution is for creating functions and methods. For example, here's a function that creates an \_init\_() method for a class given a list of names:

```
def make_init(*names):
    parms = ','.join(names)
    code = f'def \init_(self, {parms}):\n'
    for name in names:
        code += f' self.{name} = {name}\n'
    d = \{\}exec(code, d)
    return d['__init__']
# Example use
class Vector:
    \text{init} = make init('x','y','z')
```
This technique is used in various parts of the standard library. For example, namedtuple(), @dataclass, and similar features all rely on dynamic code creation with exec().

#### <span id="page-49-0"></span>[5.23 Asynchronous Functions and](#page-8-0) **await**

Python provides a number of language features related to the asynchronous execution of code. These include so-called *async functions* (or coroutines) and *awaitables*. They are mostly used by programs involving concurrency and the asyncio module. However, other libraries may also build upon these.

An asynchronous function, or coroutine function, is defined by prefacing a normal function definition with the extra keyword async. For example:

```
async def greeting(name):
    print(f'Hello {name}')
```
If you call such a function, you'll find that it doesn't execute in the usual way—in fact, it doesn't execute at all. Instead, you get an instance of a coroutine object in return. For example:

```
>>> greeting('Guido')
<coroutine object greeting at 0x104176dc8>
>>>
```
To make the function run, it must execute under the supervision of other code. A common option is asyncio. For example:

```
>>> import asyncio
>>> asyncio.run(greeting('Guido'))
Hello Guido
>>>
```
This example brings up the most important feature of asynchronous functions—that they never execute on their own. Some kind of manager or library code is always required for their execution. It's not necessarily asyncio as shown, but something is always involved in making async functions run.

Aside from being managed, an asynchronous function evaluates in the same manner as any other Python function. Statements run in order and all of the usual control-flow features work. If you want to return a result, use the usual return statement. For example:

```
async def make_greeting(name):
    return f'Hello {name}'
```
The value given to return is returned by the outer run() function used to execute the async function. For example:

```
>>> import asyncio
>>> a = asyncio.run(make_greeting('Paula'))
>>> a
'Hello Paula'
>>>
```
Async functions can call other async functions using an await expression like this:

```
async def make_greeting(name):
    return f'Hello {name}'
async def main():
    for name in ['Paula', 'Thomas', 'Lewis']:
        a = await make_greeting(name)
       print(a)
# Run it. Will see greetings for Paula, Thomas, and Lewis
asyncio.run(main())
```
Use of await is only valid within an enclosing async function definition. It's also a required part of making async functions execute. If you leave off the await, you'll find that the code breaks.

The requirement of using await hints at a general usage issue with asynchronous functions. Namely, their different evaluation model prevents them from being used in combination with other parts of Python. Specifically, it is never possible to write code that calls an async function from a non-async function:

```
async def twice(x):
   return 2 * x
def main():
   print(twice(2)) # Error. Doesn't execute the function.
   print(await twice(2)) # Error. Can't use await here.
```
Combining async and non-async functionality in the same application is a complex topic, especially if you consider some of the programming techniques involving higher-order functions, callbacks, and decorators. In most cases, support for asynchronous functions has to be built as a special case.

Python does precisely this for the iterator and context manager protocols. For example, an asynchronous context manager can be defined using  $a$  aenter () and  $a$ exit () methods on a class like this:

```
class AsyncManager(object):
   def __init__(self, x):
       self.x = xasync def yow(self):
       pass
   async def __aenter__(self):
       return self
    async def __aexit_(self, ty, val, tb):
       pass
```
<span id="page-51-0"></span>Note that these methods are async functions and can thus execute other async functions using await. To use such a manager, you must use the special async with syntax that is only legal within an async function:

```
# Example use
async def main():
    async with AsyncManager(42) as m:
         await m.yow()
```

```
asyncio.run(main())
```
A class can similarly define an async iterator by defining methods \_\_aiter\_\_() and \_\_anext\_\_(). These are used by the async for statement which also may only appear inside an async function.

From a practical point of view, an async function behaves exactly the same as a normal function—it's just that it has to execute within a managed environment such as asyncio. Unless you've made a conscious decision to work in such an environment, you should move along and ignore async functions. You'll be a lot happier.

#### [5.24 Final Words: Thoughts on Functions](#page-8-0) and Composition

Any system is built as a composition of components. In Python, these components include various sorts of libraries and objects. However, underlying everything are functions. Functions are the glue by which a system is put together and the basic mechanism of moving data around.

Much of the discussion in this chapter focused on the nature of functions and their interfaces. How are the inputs presented to a function? How are the outputs handled? How are errors reported? How can all of these things be more tightly controlled and better understood?

The interaction of functions as a potential source of complexity is worth thinking about when working on larger projects. It can often mean the difference between an intuitive easy-to-use API and a mess.

# **[Index](#page-12-0)**

```
( ) (parentheses)
   for functions, 22, 56, 101
   for tuples, 15
* (star)
   in function arguments, 102–104, 108–109
   in module imports, 229–230, 240–241
   in variable names, 46
   operator, 5, 38–40, 47, 57, 298, 307, 310, 313
** (double star)
   in function arguments, 104, 108–109
   operator, 5, 40, 56, 57
*=, **= operators,  41+ (plus sign)
   in file modes, 258
   in numbers converted to text strings, 250–251
   operator, 5, 10–11, 14, 38–40, 47, 57, 91, 298,
     307, 310, 313
+= operator, 7, 41, 92, 111
, (comma)
   in numbers converted to text strings, 250–251
   separating values, 276
- (minus sign)
   in byte formatting, 253
   in numbers converted to text strings, 250–251
   operator, 5, 18, 39–40, 50, 57, 309
-= operator, 7, 41, 92
. (dot) operator, 56, 79, 154
.. (double dots), in relative imports, 237
... (ellipsis), in extended slices, 96
/ (slash)
    as path separator, 281
   in function signature, 105
   operator, 5, 40, 57
// operator, 5, 40, 57
/=, //= operators, 7, 41
: (colon)
   for dictionaries, 18
   for slicing operator, 10, 47–49
```
:= operator, [8](#page--1-0), [12](#page--1-0), [39](#page--1-0), [54](#page--1-0), [57](#page--1-0)  $=$  operator, [3](#page--1-0), [51](#page--1-0) == operator, [6](#page--1-0), [42](#page--1-0), [57](#page--1-0), [93](#page--1-0) testing for None with, [87](#page--1-0) [] (square brackets), [13](#page--1-0) # comments, [2](#page--1-0) % (percent sign) in byte formatting, [253](#page--1-0) in numbers converted to text strings, [251](#page--1-0) operator, [5](#page--1-0), [9](#page--1-0), [39–40](#page--1-0), [57](#page--1-0), [298](#page--1-0), [310](#page--1-0)  $\frac{1}{6}$ ,  $\frac{1}{6}$ ,  $\frac{1}{2}$  operators, [7](#page--1-0), [41](#page--1-0) &, ^ operators, [6](#page--1-0), [18](#page--1-0), [40](#page--1-0), [50](#page--1-0), [57](#page--1-0), [309](#page--1-0) \_ (undescore) as variable, [2](#page--1-0), [17](#page--1-0), [46](#page--1-0), [61](#page--1-0) in function names, [106](#page-20-0) in names of internal variables, [27](#page--1-0) in numeric literals, [38](#page--1-0) in private attribute and method names, [176](#page--1-0) \_\_ (double undescore) in attribute names, [177–179](#page--1-0) in method names, [27](#page--1-0), [88](#page--1-0) ~ operator, [6](#page--1-0), [40](#page--1-0), [57](#page--1-0) \ (backslash), as path separator, [281](#page--1-0) | operator, [6](#page--1-0), [18](#page--1-0), [40](#page--1-0), [50](#page--1-0), [57](#page--1-0), [302](#page--1-0), [309](#page--1-0) |= operator, [7](#page--1-0), [41](#page--1-0) >, < operators, [6](#page--1-0), [42](#page--1-0), [57](#page--1-0) >=, <= operators, [6](#page--1-0), [42](#page--1-0), [57](#page--1-0), [93](#page--1-0) >>, << operators, [6](#page--1-0), [40](#page--1-0), [57](#page--1-0)  $\gg =$ ,  $\ll =$  operators, [7](#page--1-0), [41](#page--1-0) >>> prompt, [1](#page--1-0) { } (curly braces), [20](#page--1-0) for dictionaries, [18](#page--1-0) in f-strings, [252](#page--1-0)

ABC base class, [185](#page--1-0) abc module, [185](#page--1-0)

abs() function, [5](#page--1-0), [40](#page--1-0), [297](#page--1-0) \_\_abs\_() method, [91](#page--1-0) @abstractmethod decorator, [130](#page-44-0), [185](#page--1-0) \_\_abstractmethods\_\_ attribute, [222](#page--1-0) add() method, [18](#page--1-0), [50](#page--1-0), [309](#page--1-0) \_\_add\_\_() method, [27](#page--1-0), [80](#page--1-0), [90–91](#page--1-0) addition, [5](#page--1-0) \_\_aenter\_\_(), \_\_aexit\_\_() methods, [136](#page-50-0)  $_earter_(),_earext_()$  methods, [137](#page-51-0) all() function, [47](#page--1-0), [297](#page--1-0) \_\_all\_\_ variable, [229](#page--1-0), [240–241](#page--1-0) and operator, [6–7](#page--1-0), [43](#page--1-0), [57](#page--1-0), [92](#page--1-0) and () method, [90](#page--1-0) annotations, [23](#page--1-0) \_\_annotations\_\_ attribute, [107](#page-21-0), [129](#page-43-0), [222](#page--1-0), [242](#page--1-0) any() function, [47](#page--1-0), [297](#page--1-0) append() method, [13](#page--1-0), [26](#page--1-0), [300](#page--1-0), [307](#page--1-0), [313](#page--1-0) applicative evaluation order, [101](#page-15-0) archives, working with, [284](#page--1-0) argparse module, [33](#page--1-0), [255](#page--1-0) args attribute, [64–65](#page--1-0), [70–315](#page--1-0) arguments, *see* functions, arguments of arithmetic operators, [5](#page--1-0), [40](#page--1-0) ArithmeticError exception, [67–68](#page--1-0), [314–318](#page--1-0) as qualifier, [3](#page--1-0)1, [6](#page--1-0)4, [75](#page--1-0), [99](#page--1-0), [226](#page--1-0) as\_integer\_ratio() method, [303](#page--1-0) ascii() function, [253](#page--1-0), [297](#page--1-0) asctime() function, [293](#page--1-0) assert statement, [77–78](#page--1-0) AssertionError exception, [68](#page--1-0), [77](#page--1-0), [315](#page--1-0) assignment expression operator, *see* := operator assignments, [38–39](#page--1-0), [41](#page--1-0), [83](#page--1-0) augmented, [7](#page--1-0), [41](#page--1-0), [47](#page--1-0), [92](#page--1-0), [111](#page-25-0) async for, async with statements, [137](#page-51-0) async keyword, [135](#page-49-0), [136](#page-50-0) asyncio module, [135](#page-49-0), [137](#page-51-0), [151](#page--1-0), [271–274](#page--1-0), [285](#page--1-0) atexit module, [26](#page--1-0) AttributeError exception, [68](#page--1-0), [98](#page--1-0), [207](#page--1-0), [304](#page--1-0), [315](#page--1-0) attributes, [79](#page--1-0), [98](#page--1-0) binding, [167](#page--1-0), [207–208](#page--1-0) deleting, [301](#page--1-0) fully qualifie[d, 15](#page--1-0)8 internal, [177–179](#page--1-0) lazy evaluation of, [214](#page--1-0) no type contraints on, [179](#page--1-0) of classes, [308](#page--1-0)

of functions, [129](#page-43-0)[–130](#page-44-0) of objects, [157–158](#page--1-0), [304](#page--1-0), [310](#page--1-0) public, [176](#page--1-0) await statement, [135](#page-49-0)[–137](#page-51-0), [151](#page--1-0) awaitables, [135](#page-49-0)

banker's rounding, [5](#page--1-0) base classes, [160](#page--1-0) abstract, [185–188](#page--1-0) invoking menthods of, [313](#page--1-0) linking to, [207](#page--1-0) \_\_slots\_\_ variable and, [210](#page--1-0) tuple of, [222](#page--1-0) used for type hinting, [184–185](#page--1-0) bas[e64](#page--1-0) module, [274](#page--1-0) BaseException exception, [67–68](#page--1-0), [314](#page--1-0) \_\_bases\_\_ attribute, [207](#page--1-0), [222](#page--1-0) bash shell, [1](#page--1-0) bin() function, [37](#page--1-0), [297](#page--1-0) binary data structures, [288](#page--1-0) binary integers, [6](#page--1-0) binascii module, [274](#page--1-0) bit manipulation, [6](#page--1-0) bit\_length() method, [305](#page--1-0) bitwise operators, [6](#page--1-0), [40](#page--1-0), [57](#page--1-0) blocking, [269–273](#page--1-0) BlockingIOError exception, [270](#page--1-0), [316](#page--1-0) bool class, [297](#page--1-0) bool type, [298](#page--1-0) \_\_bool\_\_() method, [93–95](#page--1-0) Boolean values, [6–7](#page--1-0), [38](#page--1-0), [43–44](#page--1-0), [297](#page--1-0) bound methods, [158](#page--1-0), [183](#page--1-0) break statement, [8](#page--1-0), [12](#page--1-0), [62–63](#page--1-0), [141](#page--1-0) breakpoint() function, [298](#page--1-0) BrokenPipeError exception, [316](#page--1-0) BSD socket interface, [286](#page--1-0) Buffered*XXX* classes, [260](#page--1-0) BufferError exception, [315](#page--1-0) byte arrays, [247](#page--1-0), [266](#page--1-0), [298–300](#page--1-0) bytearray type, [247](#page--1-0), [298](#page--1-0) bytes, [247–248](#page--1-0) comparing, [43](#page--1-0) converting to text, [274](#page--1-0) formatting, [253–254](#page--1-0) operations on, [298–300](#page--1-0) serializing objects into, [268](#page--1-0)

bytes module, [274](#page--1-0) bytes type, [247–248](#page--1-0), [298](#page--1-0) \_\_bytes\_\_() method, [94–95](#page--1-0) BytesIO class, [280](#page--1-0)

C programming language, [281](#page--1-0), [286](#page--1-0), [288](#page--1-0) \_\_call\_\_() method, [98](#page--1-0), [219](#page--1-0) callable() function, [301](#page--1-0) callback functions, [114](#page-28-0), [116](#page-30-0) passing arguments to, [118](#page-32-0)[–121](#page-35-0) returning results from, [121](#page-35-0)[–123](#page-37-0) CallbackError exception, [122](#page-36-0) capitalize() method, [298](#page--1-0), [310](#page--1-0) casefold() method, [310](#page--1-0) category() function, [295](#page--1-0) \_\_cause\_\_ attribute, [65](#page--1-0), [71–73](#page--1-0), [315](#page--1-0)  $\text{\_}$ ceil $\text{\_}$ () method, [91](#page--1-0) center() method, [298](#page--1-0), [310](#page--1-0) cgi module, [275](#page--1-0) characters end of file (EOF[\), 2, 68, 31](#page--1-0)5 line-feed, *see* newline characters ordinal values of, [307](#page--1-0) check\_output() function, [288–289](#page--1-0) child classes, *see* subclasses ChildProcessError exception, [316](#page--1-0) chr() function, [301](#page--1-0) circular dependency, [82](#page--1-0) class methods, [89](#page--1-0), [170–172](#page--1-0), [222](#page--1-0), [301](#page--1-0) class statement, [27](#page--1-0), [154–155](#page--1-0), [215–218](#page--1-0) base-class names in, [160](#page--1-0) class variables, [169–172](#page--1-0), [222](#page--1-0) mutating, [112](#page-26-0) \_\_class\_\_ attribute, [206](#page--1-0), [223](#page--1-0) classes, [80](#page--1-0), [153–223](#page--1-0) adding methods to, [28](#page--1-0) body of, [215](#page--1-0) built-in, [313](#page--1-0) creating, [160](#page--1-0), [215–218](#page--1-0) duplicating definitionso[f, 22](#page--1-0)1 extending, [160](#page--1-0) inspecting, [318](#page--1-0) internal variables in, [27](#page--1-0) linking instances to, [206](#page--1-0), [223](#page--1-0) membership testing for, [183](#page--1-0) names of, [222](#page--1-0)

namespace of, [215](#page--1-0), [218](#page--1-0) static methods in, [173](#page--1-0) type-checking, [162](#page--1-0) uniformity of, [183](#page--1-0) user-define[d, 179, 206–20](#page--1-0)7 with a single method, [166](#page--1-0) classmethod object, [125](#page-39-0) @classmethod decorator, [125](#page-39-0), [170–171](#page--1-0), [183](#page--1-0), [197](#page--1-0), [213](#page--1-0), [301](#page--1-0) classobj type, [305](#page--1-0) cleanup, [66](#page--1-0), [141](#page--1-0) clear() method, [300](#page--1-0), [302](#page--1-0), [309](#page--1-0) click module, [255](#page--1-0) close() method, [12](#page--1-0), [147](#page--1-0), [202](#page--1-0), [258](#page--1-0), [262](#page--1-0), [315](#page--1-0) closed attribute, [263](#page--1-0) \_\_closure\_\_ attribute, [129](#page-43-0) closures, [116](#page-30-0)[–117](#page-31-0), [129](#page-43-0) cls object, [125](#page-39-0), [171](#page--1-0), [220](#page--1-0), [222](#page--1-0) code, *see also* programs generating, [222](#page--1-0), [233](#page--1-0) Pythonic, [99–100](#page--1-0), [160](#page--1-0), [176](#page--1-0) readability of, [103](#page-17-0), [223](#page--1-0) testing, [223](#page--1-0) code-checking tools, [87](#page--1-0), [107](#page-21-0) \_\_code\_\_ attribute, [129](#page-43-0)[–130](#page-44-0) collect() function, [82](#page--1-0) collections module, [20](#page--1-0), [81](#page--1-0), [168](#page--1-0), [240](#page--1-0), [318](#page--1-0) comma-separated values (CSVs), [276](#page--1-0) command-line options, [15](#page--1-0), [33](#page--1-0), [254–255](#page--1-0), [317](#page--1-0), [319](#page--1-0) comments, [2](#page--1-0) extracting, [55](#page--1-0) comparisons, [6](#page--1-0), [42](#page--1-0), [93](#page--1-0) between bytes and text, [248](#page--1-0) compile() function, [301](#page--1-0) complex() function, [301](#page--1-0) \_\_complex\_\_() method, [94–95](#page--1-0), [301](#page--1-0) compound-interest calculation, [4](#page--1-0) compute\_usage() function, [282–283](#page--1-0) concatenation, [47](#page--1-0) of tuples, [16](#page--1-0) concurrency, [148](#page--1-0), [269](#page--1-0), [273](#page--1-0), [291–293](#page--1-0) conditionals, [4](#page--1-0), [7–9](#page--1-0), [44–45](#page--1-0), [59–60](#page--1-0) configparser module, [276](#page--1-0) conjugate() method, [303](#page--1-0), [305](#page--1-0) Connection*XXX*Error exceptions, [316](#page--1-0) containers, [95–96](#page--1-0) \_\_contains\_\_() method, [95–96](#page--1-0)

context managers, [75–77](#page--1-0), [99](#page--1-0) asynchronous, [136](#page-50-0)[–137](#page-51-0) cleaning up with, [141](#page--1-0) \_\_context\_\_ attribute, [65](#page--1-0), [72–73](#page--1-0), [315](#page--1-0) contextlib module, [77](#page--1-0), [148](#page--1-0) @contextmanager decorator, [148](#page--1-0) continue statement, [8](#page--1-0), [62–63](#page--1-0) control flow with conditionals, [7–9](#page--1-0), [59–60](#page--1-0) with exceptions, [64–69](#page--1-0), [77](#page--1-0) with loops, [60–63](#page--1-0) copy() method, [300](#page--1-0), [302](#page--1-0), [309](#page--1-0) copying, of sequences, [47–48](#page--1-0) coroutines, [135](#page-49-0) generator-based, [146](#page--1-0) inspecting, [318](#page--1-0) cos() function, [318](#page--1-0) count() method, [298](#page--1-0), [307](#page--1-0), [310](#page--1-0), [313](#page--1-0) Counter class, [318](#page--1-0) cryptographic hash values, [278](#page--1-0) csv module, [31](#page--1-0), [276](#page--1-0) ctime() function, [293](#page--1-0) currentframe() function, [132](#page-46-0)

daemon fla[g, 29](#page--1-0)1 data encapsulation, [176](#page--1-0) data hiding, [178](#page--1-0) @dataclass decorator, [134](#page-48-0) dataclasses, [196](#page--1-0), [233](#page--1-0) datetime module, [293](#page--1-0), [318](#page--1-0) deadlocks, [25](#page--1-0), [204](#page--1-0) debug variable, [215](#page--1-0) debug() function, [133](#page-47-0), [281](#page--1-0) debugging breakpoint for, [298](#page--1-0) error messages for, [66](#page--1-0), [124](#page-38-0) exception handling and, [74](#page--1-0) in Python development environment, [3](#page--1-0) introducing code for, [77–78](#page--1-0) logging for, [280](#page--1-0) making output for, [162](#page--1-0) modules individually, [235](#page--1-0) smaller tasks, [145](#page--1-0) stack frames and, [133](#page-47-0) when using dictionaries, [21](#page--1-0) with dict attribute, [211](#page--1-0)

with repr(), [11](#page--1-0) with \_\_repr\_(), [28](#page--1-0), [196](#page--1-0) decode() method, [248](#page--1-0), [259](#page--1-0), [298](#page--1-0), [310](#page--1-0) decorators, [104](#page-18-0), [124](#page-38-0)[–127](#page-41-0), [194–197](#page--1-0), [220](#page--1-0) deep copies, [83](#page--1-0) deepcopy() function, [84](#page--1-0) def statement, [22](#page--1-0), [27](#page--1-0), [101](#page-15-0) DEFAULT\_BUFFER\_SIZE value, [259](#page--1-0) defaultdict class, [318](#page--1-0) del statement, [19](#page--1-0), [50–51](#page--1-0), [82–83](#page--1-0), [89](#page--1-0), [202](#page--1-0), [207](#page--1-0), [300–302](#page--1-0), [307](#page--1-0) \_\_del\_\_() method, [89](#page--1-0), [201–206](#page--1-0) delattr() function, [157](#page--1-0), [179](#page--1-0), [301](#page--1-0)  $\text{\texttt{del}}$ attr $\text{\texttt{u}}$ () method, [98](#page--1-0), [207](#page--1-0) delegation, [208–210](#page--1-0) \_\_delete\_\_() method, [211](#page--1-0) \_\_delitem\_\_() method, [95–96](#page--1-0) dependency injection, [165](#page--1-0), [176](#page--1-0) deque class, [81](#page--1-0), [318](#page--1-0) descriptors, [211–214](#page--1-0), [220](#page--1-0), [285](#page--1-0) *Design Patterns* book, [176](#page--1-0) detach() method, [261](#page--1-0) dict type, [80](#page--1-0), [301–302](#page--1-0) dict() function, [20](#page--1-0), [51](#page--1-0), [168](#page--1-0) \_\_dict\_\_ attribute, [206–207](#page--1-0), [211](#page--1-0), [215](#page--1-0), [222–223](#page--1-0), [242](#page--1-0), [302](#page--1-0), [313](#page--1-0) dictionaries, [18–21](#page--1-0) accessing members of, [18](#page--1-0) adding unusual items to, [85–87](#page--1-0) as literals, [38](#page--1-0) assignments on, [83](#page--1-0) converting to lists, [20](#page--1-0) creating, [18](#page--1-0), [20](#page--1-0), [53–54](#page--1-0) deep vs. shallow copies of, [83](#page--1-0) dispatching through, [193](#page--1-0) empty, [20](#page--1-0), [43](#page--1-0) initializing missing items automatically, [318](#page--1-0) inserting objects into, [18](#page--1-0) iterating over, [21](#page--1-0) keys of, [20–21](#page--1-0), [294–295](#page--1-0) modifying objects of, [18](#page--1-0) nested, [19](#page--1-0) no ordered comparisons on, [43](#page--1-0) number of items in, [306](#page--1-0) operations on, [51](#page--1-0), [301–302](#page--1-0) passed as function parameters, [107](#page-21-0) removing elements from, [19](#page--1-0), [104](#page-18-0)

using tuples in, [19](#page--1-0) values of, [21](#page--1-0) dictionary comprehension, [20](#page--1-0), [53–54](#page--1-0) dictionary lookups, [176](#page--1-0) DictReader class, [277](#page--1-0) difference operatio[n, 18, 50, 30](#page--1-0)9 difference() method, [309](#page--1-0) difference\_update() method, [309](#page--1-0) dir() function, [26](#page--1-0), [31](#page--1-0), [302](#page--1-0) \_\_dir\_\_() method, [302](#page--1-0) directories, [264](#page--1-0) current working, [234](#page--1-0) temporary, [289](#page--1-0) discard() method, [18](#page--1-0), [50](#page--1-0), [309](#page--1-0) distutils module, [243](#page--1-0) division, [5](#page--1-0), [303](#page--1-0) divmod() function, [5](#page--1-0), [40](#page--1-0), [303](#page--1-0) \_\_divmod\_\_() method, [90](#page--1-0) Django library, [279](#page--1-0) \_\_doc\_\_ attribute, [106](#page-20-0), [129](#page-43-0), [222](#page--1-0), [242](#page--1-0) docopt module, [255](#page--1-0) documentation strings, [106](#page-20-0), [129](#page-43-0), [155](#page--1-0), [222](#page--1-0), [242](#page--1-0) dot operator, *see* . operator double-ended queues, [318](#page--1-0) duck typing, [167](#page--1-0) dump() function, [268](#page--1-0) dumps() function, [280](#page--1-0) dynamic binding, [167](#page--1-0)

e, E, in numbers, [37](#page--1-0) echo servers, [286](#page--1-0) .egg suffi[x, 23](#page--1-0)4 elif statement, [7–8](#page--1-0), [59–60](#page--1-0), [193](#page--1-0) Ellipsis object, [96](#page--1-0) else statement, [7–9](#page--1-0), [44–45](#page--1-0), [57](#page--1-0), [59–60](#page--1-0), [63](#page--1-0), [66](#page--1-0), [193](#page--1-0) emails, sending, [285](#page--1-0) encode() method, [248](#page--1-0), [259](#page--1-0), [310](#page--1-0) encoding attribute, [13](#page--1-0), [259–260](#page--1-0), [263](#page--1-0) encodings, [248–249](#page--1-0), [263](#page--1-0) end keyword, [265](#page--1-0), [308](#page--1-0) endswith() method, [10](#page--1-0), [298](#page--1-0), [311](#page--1-0) \_\_enter\_\_() method, [75](#page--1-0), [99](#page--1-0), [148](#page--1-0) enumerate() function, [61](#page--1-0), [303](#page--1-0) env command, [256](#page--1-0) environment variables, [256](#page--1-0)

EnvironmentError exception, [314–316](#page--1-0) EOF (end of file) characte[r, 2, 68, 31](#page--1-0)5 EOFError exception, [68](#page--1-0), [315](#page--1-0) epoll() function, [285](#page--1-0) \_\_eq\_\_() method, [93–94](#page--1-0) errno attribute, [316](#page--1-0) errno module, [277–278](#page--1-0) errors handling, [110](#page-24-0)[–111](#page-25-0) logging, [66](#page--1-0) errors attribute, [259–260](#page--1-0), [263](#page--1-0) eval() function, [89](#page--1-0), [301](#page--1-0), [303](#page--1-0), [308](#page--1-0) Event class, [292](#page--1-0) except statement, [24–25](#page--1-0), [64–66](#page--1-0), [70](#page--1-0), [110](#page-24-0) narrowness of, [74](#page--1-0) Exception exception, [66–69](#page--1-0), [314](#page--1-0) exceptions, [24–25](#page--1-0), [64–75](#page--1-0) altering control flo[w, 67–6](#page--1-0)9 asynchronous, [69](#page--1-0) built-in, [67–68](#page--1-0), [75](#page--1-0), [314–318](#page--1-0) catching, [64](#page--1-0), [66](#page--1-0), [70](#page--1-0), [73–74](#page--1-0) chained, [70–73](#page--1-0), [315](#page--1-0) defining ne[w, 69–70, 7](#page--1-0)4 expected vs. unexpected, [72–73](#page--1-0) extracting values attached to, [141](#page--1-0) handling, [24–25](#page--1-0), [73–75](#page--1-0), [110](#page-24-0)[–111](#page-25-0), [121](#page-35-0)[–122](#page-36-0), [277–278](#page--1-0) hierarchy of, 67-68, [70](#page--1-0) ignoring, [65–66](#page--1-0) predefine[d, 315–31](#page--1-0)8 propagating, [64](#page--1-0) raising, [64](#page--1-0), [69](#page--1-0), [110](#page-24-0), [147](#page--1-0), [315](#page--1-0) standard attributes of, [64–65](#page--1-0) traceback messages of, [70](#page--1-0), [73](#page--1-0) user-define[d, 69, 31](#page--1-0)4 wrapping with a function, [54](#page--1-0) exec() function, [133](#page-47-0)[–134](#page-48-0), [233](#page--1-0), [301](#page--1-0), [303](#page--1-0) \_\_exit\_\_() method, [75](#page--1-0), [99](#page--1-0), [148](#page--1-0) expandtabs() method, [298](#page--1-0), [311](#page--1-0) expressions, [3](#page--1-0), [38–39](#page--1-0) evaluating, [43](#page--1-0), [303](#page--1-0) extend() method, [300](#page--1-0), [307](#page--1-0) Extensible Markup Language (XML), [295](#page--1-0)

f-strings, [4](#page--1-0), [9](#page--1-0), [11](#page--1-0), [251–252](#page--1-0) False value, [6–7](#page--1-0), [38](#page--1-0), [43–45](#page--1-0), [297–298](#page--1-0)

fast lookups, [19](#page--1-0) fcntl module, [262](#page--1-0), [278](#page--1-0) fcnt1() function, [278](#page--1-0) file descriptors, [25](#page--1-0)7, [262](#page--1-0) file keyword, [265](#page--1-0), [308](#page--1-0) file modes, [25](#page--1-0)8, [26](#page--1-0)3 file objects, [258](#page--1-0), [262](#page--1-0), [307](#page--1-0) attributes of, [263](#page--1-0) implementing, [279](#page--1-0) manipulating, [261](#page--1-0) methods supported by, [261](#page--1-0) standard, [263](#page--1-0) file pointer[s, 26](#page--1-0)2 file attribute, [36](#page--1-0), [242](#page--1-0) \_\_file\_\_ variable, [241](#page--1-0) FileExistsError exception, [258](#page--1-0), [316](#page--1-0) FileIO class, [260](#page--1-0) filename attribute, [316–317](#page--1-0) fileno() method, [262](#page--1-0) FileNotFoundError exception, [277](#page--1-0), [316](#page--1-0) files converting between binary and text, [261](#page--1-0) copying, [284](#page--1-0), [319](#page--1-0) encoding of, [13](#page--1-0), [263](#page--1-0) locking, [278](#page--1-0) metadata of, [282](#page--1-0) names of, [257–258](#page--1-0), [263](#page--1-0) newline characters in, [260](#page--1-0), [263](#page--1-0) opening, [12](#page--1-0), [256–258](#page--1-0) overwritting, [258](#page--1-0) parsing, [105](#page-19-0) paths to, [281–283](#page--1-0) reading, [12–13](#page--1-0), [262](#page--1-0) removing, [284](#page--1-0), [319](#page--1-0) state of, [263](#page--1-0) temporary, [289](#page--1-0) writing to, [262](#page--1-0), [268](#page--1-0) filter() function, [128](#page-42-0), [303](#page--1-0) filterin[g, 12](#page-41-0)[7–12](#page-42-0)8 finally statement, [25](#page--1-0), [66](#page--1-0), [141](#page--1-0) find() method, [10](#page--1-0), [299](#page--1-0), [311](#page--1-0) first-class object[s, 85–8](#page--1-0)[7, 11](#page-29-0)[5, 24](#page--1-0)2 flag variables[, 6](#page--1-0)3 flask library, [279](#page--1-0) float() function, [11](#page--1-0), [303](#page--1-0), [315](#page--1-0) \_\_float\_\_() method, [94–95](#page--1-0), [303](#page--1-0)

FloatingPointError exception, [67](#page--1-0), [314–315](#page--1-0) float[s, 3, 5, 37–38, 303, 31](#page--1-0)5 converting to text, [250–251](#page--1-0) precision of, [288](#page--1-0) rounding, [5](#page--1-0), [308](#page--1-0) flock() function, [278](#page--1-0) floor () method, [91](#page--1-0) \_\_floordiv\_\_() method, [90](#page--1-0) flush() method, [259](#page--1-0), [262](#page--1-0) flyweight patter[n, 17](#page--1-0)6 for statement, [12–13](#page--1-0), [21–22](#page--1-0), [45](#page--1-0), [60–63](#page--1-0), [140](#page--1-0), [176](#page--1-0) for reading lines in a fil[e, 26](#page--1-0)2 implementing, [97](#page--1-0) nested, [144–145](#page--1-0) on lists, [52](#page--1-0) format() function, [11](#page--1-0), [94](#page--1-0), [250](#page--1-0), [304](#page--1-0) format() method, [9](#page--1-0), [252–253](#page--1-0), [311](#page--1-0) \_\_format\_\_() method, [94](#page--1-0), [304](#page--1-0) format map() method, [311](#page--1-0) from statement, [31](#page--1-0), [228–230](#page--1-0), [237](#page--1-0), [316](#page--1-0) from\_ prefix, in method name[s, 17](#page--1-0)2 from\_bytes() method, [305](#page--1-0) fromhex() method, [274](#page--1-0), [303](#page--1-0) fromkeys() method, [302](#page--1-0) frozenset() function, [304](#page--1-0), [309](#page--1-0) \_\_fspath\_\_() method, [257](#page--1-0) function call operator, [56](#page--1-0) functions, [22–24](#page--1-0), [101](#page-15-0)[–131](#page-45-0), [137](#page-51-0) accepting iterables, [47](#page--1-0) arguments of default, [23](#page--1-0), [101](#page-15-0)[–102](#page-16-0), [115](#page-29-0) default values for, [87](#page--1-0), [157](#page--1-0) evaluated left-to-right, [101](#page-15-0) keyword, [103](#page-17-0)[–104](#page-18-0) number of, [101](#page-15-0)[–102](#page-16-0) order of, [101](#page-15-0) positional, [105](#page-19-0)[–106](#page-20-0) asynchronous, [135](#page-49-0)[–137](#page-51-0), [272](#page--1-0), [317](#page--1-0) attribute access, [207](#page--1-0) attributes of, [129](#page-43-0)[–130](#page-44-0) built-in, [297–314](#page--1-0) callback, [114](#page-28-0), [116](#page-30-0), [118](#page-32-0)[–123](#page-37-0) comparing, [131](#page-45-0) debugging messages in, [124](#page-38-0) definin[g, 2](#page--1-0)[2, 10](#page-15-0)1 delayed execution of, [145](#page--1-0)

documenting, [106](#page-20-0), [129](#page-43-0), [155](#page--1-0) emulating, [98](#page--1-0) evaluating, [116](#page-30-0) helper, [106](#page-20-0) higher-order, [115](#page-29-0)[–118](#page-32-0) inspecting, [131](#page-45-0)[–133](#page-47-0), [318](#page--1-0) invoking, [22](#page--1-0), [101](#page-15-0), [111](#page-25-0) local variables in, [24](#page--1-0), [107](#page-21-0), [111](#page-25-0)[–113](#page-27-0), [149–151](#page--1-0) metadata of, [124](#page-38-0)[–125](#page-39-0), [130](#page-44-0) naming, [106](#page-20-0), [129](#page-43-0) nested, [113](#page-27-0), [116](#page-30-0)[–117](#page-31-0), [129](#page-43-0) recursive, [114](#page-28-0) return values of, [23](#page--1-0), [109](#page-23-0)[–110](#page-24-0) side effectsi[n, 10](#page-22-0)8 signature of, [130](#page-44-0)[–131](#page-45-0) type hints in, [107](#page-21-0), [129](#page-43-0), [155](#page--1-0) wrappers around, [124](#page-38-0) functools module, [94](#page--1-0) futures, [123](#page-37-0)

garbage collection, [26](#page--1-0), [81–83](#page--1-0), [89](#page--1-0), [141](#page--1-0), [203–204](#page--1-0) gc module, [82](#page--1-0)  $\_\$ ge $\_\$ () method, [93](#page--1-0) generator expressions, [54–56](#page--1-0), [128](#page-42-0) GeneratorExit exception, [147](#page--1-0), [314–315](#page--1-0) generators, [97](#page--1-0), [139–152](#page--1-0) asynchronous, [317](#page--1-0) creating, [54](#page--1-0) delegating, [142–144](#page--1-0) emitting I/O streams, [265–266](#page--1-0) enhanced, [146–151](#page--1-0), [266–267](#page--1-0) for repeated iterations, [142](#page--1-0) inspecting, [318](#page--1-0) terminating, [315](#page--1-0) get() method, [19](#page--1-0), [302](#page--1-0) \_\_get\_\_() method, [211–213](#page--1-0) get\_data() function, [242](#page--1-0) getattr() function, [157](#page--1-0), [179](#page--1-0), [193–194](#page--1-0), [304](#page--1-0) \_\_getattr\_\_() method, [98](#page--1-0), [207–211](#page--1-0) \_\_getattribute\_\_() method, [98](#page--1-0), [207](#page--1-0), [211](#page--1-0) \_\_getitem\_\_() method, [95–96](#page--1-0), [159–308](#page--1-0) getsize() function, [282](#page--1-0) \_\_getstate\_\_() method, [268](#page--1-0) glob() function, [264](#page--1-0) global statement, [112](#page-26-0) globals() function, [131](#page-45-0), [303–304](#page--1-0)

\_\_globals\_\_ attribute, [129](#page-43-0), [131](#page-45-0) globbing, [264](#page--1-0) gmtime() function, [293](#page--1-0)  $gt$ () method, [93](#page--1-0)

hasattr() function, [157](#page--1-0), [179](#page--1-0), [304](#page--1-0) hash() function, [304](#page--1-0) hash () method, [93–94](#page--1-0) hashlib module, [278](#page--1-0) help() command, [22](#page--1-0) hex() function, [37](#page--1-0), [95](#page--1-0), [304](#page--1-0) hex() method, [274](#page--1-0), [299](#page--1-0), [303](#page--1-0) higher-order functions, [115](#page-29-0)[–118](#page-32-0) http package, [279](#page--1-0) httpx library, [279](#page--1-0), [294](#page--1-0) HyperText Markup Language (HTML), [279](#page--1-0) Hypertext Transfer Protocol (HTTP), [279](#page--1-0), [293–294](#page--1-0)

 $\_i$ add $_$ (),  $_i$ and $_$ () methods, [91–92](#page--1-0) id() function, [80](#page--1-0), [304](#page--1-0) identifier[s, 3](#page--1-0)8 identity checks, [92](#page--1-0) \_\_idivmod\_\_() method, [91–92](#page--1-0) if statement, [7–9](#page--1-0), [39](#page--1-0), [44–45](#page--1-0), [52](#page--1-0), [57](#page--1-0), [59–60](#page--1-0), [193](#page--1-0)  $\_ifloordiv(), \_i)$ shift $(),$ \_\_imatmul\_\_(), \_\_imod\_\_() methods, [91–92](#page--1-0) import statement, [15](#page--1-0), [30–35](#page--1-0), [59](#page--1-0), [225–237](#page--1-0), [241](#page--1-0), [245](#page--1-0), [316](#page--1-0) inside a function, [228](#page--1-0), [231](#page--1-0) ImportError exception, [31](#page--1-0), [67–68](#page--1-0), [226](#page--1-0), [237](#page--1-0), [316](#page--1-0) importlib library, [232](#page--1-0) \_\_imul\_\_() method, [91–92](#page--1-0) in operator, [19](#page--1-0), [45](#page--1-0), [50–52](#page--1-0), [57](#page--1-0), [96](#page--1-0), [302](#page--1-0) in-place assignment, *see* assignments, augmented indent() function, [290](#page--1-0) indentation, [4](#page--1-0), [316](#page--1-0) IndentationError exception, [316](#page--1-0) index() method, [299](#page--1-0), [307](#page--1-0), [311](#page--1-0), [313](#page--1-0) \_\_index\_\_() method, [94–95](#page--1-0) IndexError exception, [48](#page--1-0), [49](#page--1-0), [67](#page--1-0), [314](#page--1-0), [316](#page--1-0) indexing operator, [13](#page--1-0) on dictionaries, [18](#page--1-0) on tuples, [16](#page--1-0) info() function, [281](#page--1-0)

inheritance, [28–30](#page--1-0), [160–163](#page--1-0) breaking code with, [162](#page--1-0) from built-in types, [167–169](#page--1-0) multiple, [163](#page--1-0), [187–192](#page--1-0), [211](#page--1-0) cooperative, [190–192](#page--1-0) propagating metaclasses via, [220](#page--1-0) \_\_slots\_\_ variable and, [210](#page--1-0) supervised, [197–199](#page--1-0) via composition, [164–166](#page--1-0) via functions, [166–167](#page--1-0) via implementation, [163–164](#page--1-0) INI file[s, 27](#page--1-0)6 \_\_init\_\_() method, [27](#page--1-0), [70](#page--1-0), [89](#page--1-0), [134](#page-48-0), [154–155](#page--1-0), [161](#page--1-0), [181–201](#page--1-0), [219–220](#page--1-0) \_\_init\_\_.py fil[e, 34–35, 235–237, 239–24](#page--1-0)1 \_\_init\_subclass\_\_() method, [197–199](#page--1-0), [220–222](#page--1-0) input() function, [13](#page--1-0), [33](#page--1-0), [304](#page--1-0), [315](#page--1-0) input/output (I/O), [247–296](#page--1-0) bufferin[g, 258–26](#page--1-0)0 consuming input, [266–267](#page--1-0) error handling, [249](#page--1-0), [256](#page--1-0), [259](#page--1-0), [316](#page--1-0) generating output, [265–266](#page--1-0) handling, [288](#page--1-0), [291](#page--1-0) in binary mode, [257–259](#page--1-0) in text mode, [258–260](#page--1-0) nonblocking, [270](#page--1-0) polling channels of, [271](#page--1-0), [273](#page--1-0), [284](#page--1-0) insert() method, [13](#page--1-0), [26](#page--1-0), [300](#page--1-0), [307](#page--1-0) inspect module, [318](#page--1-0) instances, [79](#page--1-0), [154–156](#page--1-0) adding attributes to, [161](#page--1-0), [206](#page--1-0) alternate constructors of, [170–172](#page--1-0) caching, [200–201](#page--1-0), [204–206](#page--1-0) creating, [89](#page--1-0), [199](#page--1-0) deleting an attribute of, [156](#page--1-0) destroying, [89](#page--1-0), [201](#page--1-0) getting, [156](#page--1-0) initializing, [89](#page--1-0) linking to classes, [206](#page--1-0), [223](#page--1-0) setting, [156](#page--1-0) state associated with, [206](#page--1-0), [223](#page--1-0) storing data of, [210–211](#page--1-0) int class, [80](#page--1-0) int() function, [11](#page--1-0), [95](#page--1-0), [305](#page--1-0) \_\_int\_\_() method, [94–95](#page--1-0) integers, [3](#page--1-0), [305](#page--1-0) as literals, [37](#page--1-0)

base of, [37](#page--1-0) binary, [6](#page--1-0) converting to text, [251](#page--1-0) to/from bytes, [305](#page--1-0) creating strings from binary, [37](#page--1-0), [297](#page--1-0) hexadecimal, [37](#page--1-0), [299](#page--1-0), [303–304](#page--1-0) octal, [37](#page--1-0), [307](#page--1-0) iterating over, [21](#page--1-0) precision of, [316](#page--1-0) ranges of, [21–22](#page--1-0), [308](#page--1-0) testing values of, [303](#page--1-0) interfaces, [184–188](#page--1-0) interpreter, [1](#page--1-0), [3](#page--1-0) InterruptedError exception, [316](#page--1-0) intersection operation, [18](#page--1-0), [50](#page--1-0), [309](#page--1-0) intersection() method, [309](#page--1-0) invert () method, [91](#page--1-0) io module, [260–261](#page--1-0), [279–280](#page--1-0) ioctl() function, [278](#page--1-0) IOError exception, [316](#page--1-0)  $\_ior$ \_(),  $\_ipow$ \_() methods, [91–92](#page--1-0) ipython shell, [2](#page--1-0) \_\_irshift\_\_() method, [91–92](#page--1-0) "is a" relationship, [163](#page--1-0) is not operator, [42](#page--1-0), [57](#page--1-0), [80](#page--1-0) is operator, [42](#page--1-0), [57](#page--1-0), [80](#page--1-0), [92](#page--1-0) is\_integer() method, [303](#page--1-0) IsADirectoryError exception, [316](#page--1-0) isalnum(), isalpha() methods, [299](#page--1-0), [311](#page--1-0) isascii() method, [311](#page--1-0) isatty() method, [262](#page--1-0) isdecimal() method, [311](#page--1-0) isdigit() method, [299](#page--1-0), [311](#page--1-0) isdir() function, [282](#page--1-0) isdisjoint() method, [309](#page--1-0) isfile() function, [282](#page--1-0) isidentifier() method, [311](#page--1-0) isinstance() function, [64](#page--1-0), [81](#page--1-0), [183](#page--1-0), [305](#page--1-0) islower() method, [299](#page--1-0), [311](#page--1-0) isnumeric(), isprintable() methods, [311](#page--1-0) isspace() method, [299](#page--1-0), [311](#page--1-0) issubclass() function, [184](#page--1-0), [305](#page--1-0) issubset(), issuperset() methods, [309](#page--1-0) istitle() method, [299](#page--1-0), [311](#page--1-0)

\_\_isub\_\_() method, [91–92](#page--1-0) isupper() method, [299](#page--1-0), [311](#page--1-0) items() method, [21](#page--1-0), [51](#page--1-0), [302](#page--1-0) iter() function, [305](#page--1-0) \_\_iter\_\_() method, [97–98](#page--1-0), [142](#page--1-0), [152](#page--1-0), [160](#page--1-0), [305](#page--1-0) iterations, [21–22](#page--1-0), [45–47](#page--1-0), [60–62](#page--1-0), [97–98](#page--1-0), [305](#page--1-0) ending, [69](#page--1-0) handling, [307](#page--1-0), [318](#page--1-0) nested, [143](#page--1-0) producing values for, [139](#page--1-0) repeated, [142](#page--1-0) reversed, [308](#page--1-0) iterator objects asynchronous, [136](#page-50-0)[–137](#page-51-0) creating, [22](#page--1-0), [61](#page--1-0) implementing, [98](#page--1-0), [152](#page--1-0) internal stack of, [146](#page--1-0) reversed, [97](#page--1-0) itertools module, [318](#page--1-0) \_\_itruediv\_\_() method, [91–92](#page--1-0) \_\_ixor\_\_() method, [91–92](#page--1-0)

join() function, [281](#page--1-0) join() method, [299](#page--1-0), [311](#page--1-0) JSON format, [280](#page--1-0) json module, [280](#page--1-0)

KeyboardInterrupt exception, [67](#page--1-0), [69](#page--1-0), [314](#page--1-0), [316](#page--1-0) KeyError exception, [67](#page--1-0), [314](#page--1-0), [316](#page--1-0) keys() method, [20](#page--1-0), [51](#page--1-0), [302](#page--1-0) kqueue() function, [285](#page--1-0)

lambda expression, [114](#page-28-0)[–115](#page-29-0), [117](#page-31-0)[–118](#page-32-0) late binding, [115](#page-29-0) lazy evaluation, [116](#page-30-0), [214](#page--1-0)  $\Box$ le $\Box$ () method, [93](#page--1-0) left-fold operations, [128](#page-42-0) len() function, [10](#page--1-0), [47](#page--1-0), [50](#page--1-0), [51](#page--1-0), [159](#page--1-0), [298](#page--1-0), [302](#page--1-0), [306](#page--1-0), [309–310](#page--1-0), [313](#page--1-0) \_\_len\_\_() method, [28](#page--1-0), [93](#page--1-0), [95](#page--1-0), [159–160](#page--1-0), [308](#page--1-0) libraries, [235](#page--1-0) line endings, *see* newline characters lineno attribute, [317](#page--1-0) list class, [14](#page--1-0), [80](#page--1-0)

list comprehension, [17](#page--1-0), [52](#page--1-0), [55](#page--1-0) filtering wit[h, 12](#page-41-0)7 list() function, [20](#page--1-0), [47](#page--1-0), [55](#page--1-0), [81](#page--1-0), [168](#page--1-0), [306](#page--1-0) listdir() function, [264](#page--1-0) lists, [13–15](#page--1-0) adding items to, [13](#page--1-0), [307](#page--1-0) as literals, [38](#page--1-0), [46](#page--1-0) as sequences, [47](#page--1-0) assignments on, [83](#page--1-0) comparing, [42](#page--1-0) concatenating, [14](#page--1-0) converting to, from data, [14](#page--1-0) creating, [13](#page--1-0) deep vs. shallow copies of, [83](#page--1-0), [306](#page--1-0) defining subtypes of, [81](#page--1-0) empty, [14](#page--1-0), [43–44](#page--1-0), [306](#page--1-0) iterating over, [13](#page--1-0), [21](#page--1-0) modifying, [49–50](#page--1-0) nested, [14](#page--1-0), [145–146](#page--1-0) number of items in, [306–307](#page--1-0) passed as function parameters, [107](#page-21-0) processing, [52–53](#page--1-0), [307](#page--1-0) removing items from, [307](#page--1-0) slicing, [14](#page--1-0) sorting, [307](#page--1-0), [310](#page--1-0) literals, [37–38](#page--1-0) ljust() method, [299](#page--1-0), [311](#page--1-0) load() function, [268](#page--1-0) loads() function, [280](#page--1-0) locals() function, [131](#page-45-0), [303](#page--1-0), [307](#page--1-0) localtime() function, [293](#page--1-0) Lock class, [291](#page--1-0) locks, [25](#page--1-0) Logger instance, [280–281](#page--1-0) logging module, [254](#page--1-0), [280–281](#page--1-0) logical operators, [6–7](#page--1-0), [43](#page--1-0), [57](#page--1-0), [92](#page--1-0) LookupError exception, [67–68](#page--1-0), [314](#page--1-0), [316](#page--1-0) loops, [4](#page--1-0), [7–9](#page--1-0), [21–22](#page--1-0), [60–63](#page--1-0) aborting, [141](#page--1-0) flag variablesi[n, 6](#page--1-0)3 numerical indices in, [61](#page--1-0) skipping the reminder of, [8](#page--1-0), [62](#page--1-0) taking items from different sequence[s, 6](#page--1-0)2 loose coupling, [167](#page--1-0) lower() method, [10](#page--1-0), [299](#page--1-0), [311](#page--1-0) \_\_lshift\_\_() method, [90](#page--1-0)

lstrip() method, [299](#page--1-0), [311](#page--1-0) \_\_lt\_\_() method, [93–94](#page--1-0) main() function, [33](#page--1-0), [281](#page--1-0) \_\_main\_\_ module, [234](#page--1-0) \_\_main\_\_.py file, [23](#page--1-0)5, [23](#page--1-0)9, [245](#page--1-0) maketrans() method, [299](#page--1-0), [311](#page--1-0) map() function, [128](#page-42-0), [307](#page--1-0) mappings, [18–19](#page--1-0), [128](#page-42-0), [307](#page--1-0) opeations on, [51–52](#page--1-0) math module, [318](#page--1-0) mathematical operations, [5](#page--1-0), [40](#page--1-0), [90–92](#page--1-0) \_\_matmul\_\_() method, [90](#page--1-0) max() function, [47](#page--1-0), [94](#page--1-0), [128](#page-42-0), [307](#page--1-0) M[D5](#page--1-0) algorithm, [278](#page--1-0) memory allocating, [82](#page--1-0) reducing usage of, [55](#page--1-0), [210–211](#page--1-0) MemoryError exception, [68](#page--1-0), [316](#page--1-0) metaclass keyword, [218–219](#page--1-0) metaclasses, [217–222](#page--1-0) Method Resolution Order (MRO, [190–192](#page--1-0), [222](#page--1-0) methods, [79](#page--1-0), [154](#page--1-0) abstract, [185](#page--1-0), [222](#page--1-0) available on an object, [26](#page--1-0) bound, [158](#page--1-0), [183](#page--1-0) decorating automatically, [222](#page--1-0) definin[g, 21](#page--1-0)5 fully qualifie[d, 15](#page--1-0)8 implementing, [213](#page--1-0) internal, [176](#page--1-0) internal variables in, [27](#page--1-0) invoking, [154](#page--1-0) magic (special), [154](#page--1-0), [210](#page--1-0) naming, [172](#page--1-0), [176](#page--1-0) public, [176](#page--1-0) redefinin[g, 28, 16](#page--1-0)0 rewriting, [195](#page--1-0) static, [173–176](#page--1-0), [310](#page--1-0) user-define[d, 18](#page--1-0)0 Microsoft Excel, [276](#page--1-0) min() function, [47](#page--1-0), [94](#page--1-0), [128](#page-42-0), [307](#page--1-0) mixin classes, [188–192](#page--1-0), [220](#page--1-0)  $\mod$  () method, [90](#page--1-0) mode attribute, [263](#page--1-0) module objects, [226](#page--1-0)

\_\_module\_\_ attribute, [129](#page-43-0), [222](#page--1-0) \_\_module\_\_ variable, [215](#page--1-0) ModuleNotFoundError exception, [316](#page--1-0) modules, [30–32](#page--1-0), [225–235](#page--1-0) as first-class object[s, 242–24](#page--1-0)3 caching, [227–228](#page--1-0), [231–233](#page--1-0) compiling, [233](#page--1-0) debugging, [235](#page--1-0) importing, [31](#page--1-0), [225–227](#page--1-0), [232–234](#page--1-0) circular, [230–232](#page--1-0) specific definitions fro[m, 228–2](#page--1-0)30 listing contents of, [31](#page--1-0) locating, [226](#page--1-0) names of, [222](#page--1-0), [226](#page--1-0), [234](#page--1-0), [242](#page--1-0) namespaces of, [242](#page--1-0), [304](#page--1-0) organizing, [33](#page--1-0) reloading and unloading, [232–233](#page--1-0) renaming, [227](#page--1-0) standard library, [31](#page--1-0), [273–296](#page--1-0), [318–319](#page--1-0) third-party, [32](#page--1-0) modulo, [5](#page--1-0), [307](#page--1-0) monads, [123](#page-37-0) \_\_mro\_\_ attribute, [190](#page--1-0), [207](#page--1-0), [222](#page--1-0) \_\_mul\_\_() method, [88](#page--1-0), [90](#page--1-0) multiplication, [5](#page--1-0)

name attribute, [263](#page--1-0) name mangling, [177–179](#page--1-0) \_\_name\_\_ attribute, [106](#page-20-0), [129](#page-43-0), [222](#page--1-0), [242](#page--1-0) \_\_name\_\_ variable, [33](#page--1-0), [234](#page--1-0) named field[s, 1](#page--1-0)9 namedtuple() function, [134](#page-48-0) NameError exception, [68](#page--1-0), [111](#page-25-0), [316–317](#page--1-0) namespace packages, [237](#page--1-0) namespaces, [31](#page--1-0), [158](#page--1-0), [226](#page--1-0), [242](#page--1-0) global, [112](#page-26-0) local, [111](#page-25-0) of classes, [215](#page--1-0), [218](#page--1-0) of packages, [239–240](#page--1-0) nc program, [274](#page--1-0), [286](#page--1-0) \_\_ne\_\_() method, [93](#page--1-0)  $\text{__neg__()}$  method, [91](#page--1-0) network programs, [286](#page--1-0), [288](#page--1-0), [291](#page--1-0) \_\_new\_\_() method, [89](#page--1-0), [199–201](#page--1-0), [219](#page--1-0) new\_class() function, [216–217](#page--1-0) newline attribute, [260](#page--1-0)

newline characters, [260](#page--1-0), [263](#page--1-0), [301](#page--1-0), [304](#page--1-0) controlling, in output, [265](#page--1-0) in input, [266](#page--1-0) newlines attribute, [263](#page--1-0) next() function, [139–141](#page--1-0), [307](#page--1-0) next() method, [317](#page--1-0) \_\_next\_\_() method, [97](#page--1-0), [140](#page--1-0), [152](#page--1-0) None value, [6](#page--1-0), [43–44](#page--1-0), [87](#page--1-0), [102](#page-16-0), [108](#page-22-0)[–110](#page-24-0) normalize() function, [295](#page--1-0) not in operator, [45](#page--1-0), [57](#page--1-0) not operator, [6–7](#page--1-0), [43](#page--1-0), [57](#page--1-0), [92](#page--1-0) NotADirectoryError exception, [316](#page--1-0) NotImplemented object, [91](#page--1-0), [93](#page--1-0) NotImplementedError exception, [68](#page--1-0), [93](#page--1-0), [316](#page--1-0) numbers comparing, [42](#page--1-0) complex, [301](#page--1-0), [303](#page--1-0), [305](#page--1-0) converting from objects, [94–95](#page--1-0) from strings, [11](#page--1-0) to text, [250–251](#page--1-0) floating-poin[t, 5, 37–38, 250–251, 288, 30](#page--1-0)3, [308](#page--1-0), [315](#page--1-0) nonempty, [43](#page--1-0) precision of, [251](#page--1-0) random, [319](#page--1-0) sum of, [312](#page--1-0) numpy package, [50](#page--1-0), [88](#page--1-0), [96](#page--1-0), [263](#page--1-0)

object class, [190](#page--1-0), [307](#page--1-0) inheriting from, [160](#page--1-0), [191](#page--1-0) objects, [26–30](#page--1-0), [79–99](#page--1-0), [153](#page--1-0) attributes of, [56](#page--1-0) built-in, [222–223](#page--1-0) checking against classes, [183](#page--1-0) comparing, [42](#page--1-0), [80](#page--1-0), [92–94](#page--1-0) converting to built-in types, [94–95](#page--1-0) coroutine, [135](#page-49-0) deep vs. shallow copies of, [83](#page--1-0) first-clas[s, 85–8](#page--1-0)[7, 11](#page-29-0)5 hash values of, [93–94](#page--1-0), [304](#page--1-0) identity of, [80](#page--1-0), [304](#page--1-0) immutable, [102](#page-16-0) implementing operators for, [79](#page--1-0) initializing, [27](#page--1-0) invoked likes functions, [98](#page--1-0)

iterable, [45](#page--1-0) listing available methods of, [26](#page--1-0) location of, [38–39](#page--1-0) management of, [89–90](#page--1-0) methods available on, [26](#page--1-0) mutable, [41](#page--1-0), [83–84](#page--1-0), [107](#page-21-0)[–108](#page-22-0) reference count of, [81–83](#page--1-0) references to, [83–84](#page--1-0) representations of, [84–85](#page--1-0), [297](#page--1-0), [308](#page--1-0) serialization of, [268–269](#page--1-0) sorting, [94](#page--1-0) state of, [154](#page--1-0) types of, [79](#page--1-0), [154](#page--1-0) unpacking values of, [45–46](#page--1-0), [60](#page--1-0) values of, [79](#page--1-0), [84–85](#page--1-0) oct() function, [37](#page--1-0), [95](#page--1-0), [307](#page--1-0) offset attribute, [317](#page--1-0) open() function, [12](#page--1-0), [15](#page--1-0), [241](#page--1-0), [256–261](#page--1-0), [279](#page--1-0), [307](#page--1-0) operating-system functions, [281](#page--1-0), [316](#page--1-0), [319](#page--1-0) operators, [39–40](#page--1-0) arithmetic, [5](#page--1-0), [40](#page--1-0) augmented, [7](#page--1-0), [41](#page--1-0), [47](#page--1-0), [92](#page--1-0), [111](#page-25-0) bitwise, [6](#page--1-0), [40](#page--1-0), [57](#page--1-0) comparison, [6](#page--1-0), [42–43](#page--1-0), [93](#page--1-0) implementing, [79](#page--1-0) logical, [6–7](#page--1-0), [43](#page--1-0), [57](#page--1-0), [92](#page--1-0) precedence rules for, [56–58](#page--1-0) or operator, [6–7](#page--1-0), [43](#page--1-0), [57](#page--1-0), [92](#page--1-0) \_\_or\_\_() method, [90](#page--1-0) ord() function, [307](#page--1-0) os module, [258](#page--1-0), [281](#page--1-0), [319](#page--1-0) os.\_exit() method, [317](#page--1-0) os.chdir(), os.getcwd() methods, [257](#page--1-0) os.environ variable, [256](#page--1-0) os.path module, [281–282](#page--1-0) os.system() function, [284](#page--1-0) OSError exception, [64–65](#page--1-0), [67–68](#page--1-0), [277](#page--1-0), [314](#page--1-0), [316–318](#page--1-0) output, *see* input/output (I/O) OverflowError exception, [67](#page--1-0), [314](#page--1-0), [316](#page--1-0)

\_\_package\_\_ attribute, [242](#page--1-0) packages, [33–34](#page--1-0), [235–242](#page--1-0) data fileso[f, 241–24](#page--1-0)2 deploying, [243–244](#page--1-0) exporting, [240–241](#page--1-0)

importing files withi[n, 3](#page--1-0)4 imports within, [237](#page--1-0) installing, [36](#page--1-0), [244](#page--1-0) locating, [36](#page--1-0) namespaces of, [239–240](#page--1-0) naming, [243](#page--1-0) submodules of, running as scripts, [238–239](#page--1-0) third-party, [50](#page--1-0) pandas library, [277](#page--1-0) parameters, *see* functions, arguments of parent classes, *see* base classes partial() function, [98](#page--1-0) partition() method, [299](#page--1-0), [311](#page--1-0) pass statement, [7](#page--1-0), [60](#page--1-0), [65](#page--1-0) Path class, [282](#page--1-0) path separators, [281](#page--1-0) \_\_path\_\_ attribute, [242](#page--1-0) pathlib module, [257](#page--1-0), [264](#page--1-0), [281–283](#page--1-0) patterns, [176](#page--1-0) performance, [55](#page--1-0) exception handling and, [111](#page-25-0) local variables and, [149–151](#page--1-0) optimizing, [210](#page--1-0), [220–221](#page--1-0) type checks and, [81](#page--1-0) PermissionError exception, [277](#page--1-0), [316](#page--1-0) pickle module, [268–269](#page--1-0) pip command, [35–36](#page--1-0), [244](#page--1-0) poll() function, [285](#page--1-0) pop() method, [27](#page--1-0), [104](#page-18-0), [300](#page--1-0), [302](#page--1-0), [307](#page--1-0), [309](#page--1-0) Popen class, [289](#page--1-0) popitem() method, [302](#page--1-0) \_\_pos\_\_() method, [91](#page--1-0) POSIX standard, [281](#page--1-0) pow() function, [5](#page--1-0), [40](#page--1-0), [307](#page--1-0) \_\_pow\_\_() method, [90](#page--1-0) power, in math, [5](#page--1-0), [307](#page--1-0) \_\_prepare\_\_() method, [219](#page--1-0) primitive types, [3](#page--1-0) print() function, [4](#page--1-0), [11–13](#page--1-0), [84](#page--1-0), [265](#page--1-0), [308](#page--1-0) ProcessLookupError exception, [316](#page--1-0) programs, *see also* code creating, [2–3](#page--1-0) executing, [1](#page--1-0), [3](#page--1-0), [234–235](#page--1-0) loading, [228](#page--1-0), [233](#page--1-0) side effectsi[n, 10](#page-22-0)8 specifying interpreter in, [3](#page--1-0)

starting from packages, [244](#page--1-0) structuring, [34–35](#page--1-0), [59](#page--1-0), [235](#page--1-0) terminating, [26](#page--1-0), [69](#page--1-0) properties, [180–183](#page--1-0) functions associated with, [207](#page--1-0), [211](#page--1-0) implementing, [211](#page--1-0) @property decorator, [180–182](#page--1-0), [308](#page--1-0) protocols, [87–99](#page--1-0) proxies, [104](#page-18-0), [208](#page--1-0) push() method, [27](#page--1-0) .py suffi[x, 2, 3, 30, 226, 23](#page--1-0)3 \_\_pycache\_\_ directory, [233](#page--1-0) pytest library, [319](#page--1-0) Python applying design patterns to, [176](#page--1-0) flexibilityo[f, 8](#page--1-0)6 indentation in, [4](#page--1-0), [316](#page--1-0) interactive mode of, [1–2](#page--1-0) no internal variables in, [27](#page--1-0) optimized mode of, [77](#page--1-0) package index of, [243](#page--1-0) runtime environment of, [254](#page--1-0), [319](#page--1-0) python shell, [1](#page--1-0) PYTHONPATH environment variable, [234](#page--1-0)

\_\_qualname\_\_ attribute, [129](#page-43-0), [222](#page--1-0) \_\_qualname\_\_ variable, [215](#page--1-0) Queue class, [292](#page--1-0) quit(), in REPL, [2](#page--1-0)

\_\_radd\_\_() method, [90–91](#page--1-0) raise statement, [25](#page--1-0), [64](#page--1-0), [69](#page--1-0) \_\_rand\_\_() method, [91](#page--1-0) random module, [319](#page--1-0) range() function, [21–22](#page--1-0), [308](#page--1-0) raw\_input() function, [315](#page--1-0) \_\_rdivmod\_\_() method, [90](#page--1-0) re module, [283–284](#page--1-0), [319](#page--1-0) read() function, [258](#page--1-0) read() method, [12](#page--1-0), [262](#page--1-0), [315](#page--1-0) read-evaluation-print loop (REPL), [1](#page--1-0) readable() method, [262](#page--1-0) readinto() method, [262–263](#page--1-0) readline() method, [262](#page--1-0), [315](#page--1-0) readlines() method, [262](#page--1-0)

recursion, [114](#page-28-0) limit of, [114](#page-28-0), [143](#page--1-0), [317](#page--1-0) RecursionError exception, [317](#page--1-0) reduce() function, [128](#page-42-0) reference counting, [81–83](#page--1-0), [201](#page--1-0) reference cycle, [203](#page--1-0) ReferenceError exception, [317](#page--1-0) registries, [194](#page--1-0), [197](#page--1-0), [222](#page--1-0) regular expressions, [283–284](#page--1-0), [319](#page--1-0) reload() function, [232](#page--1-0) remote servers, [208](#page--1-0) remove() method, [18](#page--1-0), [50](#page--1-0), [300](#page--1-0), [307](#page--1-0), [309](#page--1-0) removeprefix() method, [299](#page--1-0), [312](#page--1-0) removesuffix() method, [299](#page--1-0), [312](#page--1-0) replace() method, [10](#page--1-0), [299](#page--1-0), [312](#page--1-0) repr() function, [11](#page--1-0), [85](#page--1-0), [89](#page--1-0), [252](#page--1-0), [308](#page--1-0) \_\_repr\_\_() method, [28](#page--1-0), [89–90](#page--1-0), [154–155](#page--1-0), [159–199](#page--1-0) default implementation of, [160](#page--1-0) requests library, [279](#page--1-0), [294](#page--1-0) resources, controlling, [99](#page--1-0) return statement, [59](#page--1-0), [109](#page-23-0), [135](#page-49-0), [140](#page--1-0) reverse() method, [300](#page--1-0), [307](#page--1-0) reversed() function, [97](#page--1-0), [308](#page--1-0) \_\_reversed\_\_() method, [97](#page--1-0), [308](#page--1-0) rfind() method, [299](#page--1-0), [312](#page--1-0) \_\_rfloordiv\_\_() method, [90](#page--1-0) rglob() function, [264](#page--1-0) rindex(), rjust() methods, [299](#page--1-0), [312](#page--1-0) \_\_rlshift\_\_() method, [91](#page--1-0)  $\texttt{\_rmmatrix}(\text{)}$ ,  $\texttt{\_$ rmmatrix}(\text{)},  $\texttt{\_$ rmul}  $\texttt{\_}(\text{)}$ methods, [90](#page--1-0)  $\text{error}(), \text{round}()$  methods, [91](#page--1-0) round() function, [5](#page--1-0), [40](#page--1-0), [308](#page--1-0) rpartition(), rsplit() methods, [299](#page--1-0), [312](#page--1-0)  $\text{$ ropow}( ) method, [90](#page--1-0) \_\_rrshift\_\_() method, [91](#page--1-0)  $\_rshift\_()$  method,  $90$ rstrip() method, [300](#page--1-0), [312](#page--1-0)  $_rsub($ ,  $_rtruediv()$  methods, [90](#page--1-0) run() function, [135](#page-49-0), [270–271](#page--1-0) RuntimeError exception, [68](#page--1-0), [114](#page-28-0), [316–317](#page--1-0)  $rxor$  () method, [91](#page--1-0)

seek(), seekable() methods, [262](#page--1-0) select module, [271](#page--1-0), [284–285](#page--1-0) select() function, [285](#page--1-0) selectors module, [271](#page--1-0), [285](#page--1-0) self object, [27](#page--1-0), [154](#page--1-0), [158](#page--1-0), [169](#page--1-0), [220](#page--1-0) send() method, [152](#page--1-0) sep keyword, [265](#page--1-0), [308](#page--1-0) sequences comparing, [43](#page--1-0) mutable, [49–50](#page--1-0) operations on, [47–50](#page--1-0) set comprehension, [17](#page--1-0), [53](#page--1-0) set() function, [17–18](#page--1-0), [20](#page--1-0), [47](#page--1-0), [309](#page--1-0) set () method, [211](#page--1-0) \_\_set\_name\_\_() method, [212](#page--1-0) setattr() function, [157](#page--1-0), [179](#page--1-0), [310](#page--1-0) \_\_setattr\_\_() method, [98](#page--1-0), [207](#page--1-0), [211](#page--1-0) setdefault() method, [302](#page--1-0) \_\_setitem\_\_() method, [95–96](#page--1-0), [167](#page--1-0) sets, [17–18](#page--1-0) adding/removing items to/from, [50](#page--1-0), [309](#page--1-0) as literals, [38](#page--1-0), [46](#page--1-0) creating, [17](#page--1-0), [309](#page--1-0) empty, [18](#page--1-0) immutable, [304](#page--1-0) number of items in, [50](#page--1-0), [306](#page--1-0), [309](#page--1-0) order of elements in, [17](#page--1-0) processing, [50–51](#page--1-0), [53–54](#page--1-0), [309](#page--1-0) \_\_setstate\_\_() method, [268](#page--1-0) setup() function, [244](#page--1-0) setup.py fil[e, 24](#page--1-0)4 setuptools module, [234](#page--1-0), [243–244](#page--1-0) SHA[-1](#page--1-0) algorithm, [278](#page--1-0) shallow copies, [83](#page--1-0) shell, [1](#page--1-0), [284](#page--1-0), [319](#page--1-0) short-circuit evaluation, [43](#page--1-0) shutil module, [284](#page--1-0), [319](#page--1-0) side effect[s, 10](#page-22-0)8 SIGINT signal, [69](#page--1-0) signal module, [69](#page--1-0) signature() function, [130](#page-44-0)[–131](#page-45-0) signature attribute, [131](#page-45-0) Simple Mail Transfer Protocol (SMTP), [285](#page--1-0) sin() function, [318](#page--1-0) singletons, [176](#page--1-0), [200](#page--1-0) site-packages directory, [35](#page--1-0), [244](#page--1-0)

sandbox, [36](#page--1-0) scripts, [32–33](#page--1-0) sleep() function, [293](#page--1-0) slice instance, [96](#page--1-0) slice() function, [310](#page--1-0) slicing operator, [10](#page--1-0), [47–49](#page--1-0), [298](#page--1-0), [307](#page--1-0), [310](#page--1-0), [313](#page--1-0) implementing, [96](#page--1-0) on lists, [14](#page--1-0) on tuples, [16](#page--1-0) \_\_slots\_\_ variable, [210–211](#page--1-0), [220–221](#page--1-0), [223](#page--1-0) smtplib module, [285–286](#page--1-0) socket module, [286–287](#page--1-0) sort() method, [108](#page-22-0), [307](#page--1-0) sorted() function, [47](#page--1-0), [114](#page-28-0), [310](#page--1-0) splatting, [46](#page--1-0) split() function, [281](#page--1-0) split() method, [10](#page--1-0), [300](#page--1-0), [312](#page--1-0) splitlines() method, [300](#page--1-0), [312](#page--1-0) sprintf() function (C), [253](#page--1-0) sqrt() function, [38](#page--1-0), [318](#page--1-0) stack frames, [132](#page-46-0)[–133](#page-47-0) stack traceback objects, [65](#page--1-0), [73](#page--1-0) standard error, [263](#page--1-0) standard input/output, [263](#page--1-0), [304](#page--1-0) start keyword, [62](#page--1-0) startswith() method, [10](#page--1-0), [300](#page--1-0), [312](#page--1-0) state machines, [176](#page--1-0) statements, [59](#page--1-0) executing, [303](#page--1-0) @staticmethod decorator, [125](#page-39-0), [173](#page--1-0), [183](#page--1-0), [213](#page--1-0), [310](#page--1-0) statistics module, [47](#page--1-0), [319](#page--1-0) stdin, stdout attributes, [289](#page--1-0) StopAsyncIteration exception, [317](#page--1-0) StopIteration exception, [67](#page--1-0), [69](#page--1-0), [97](#page--1-0), [140–141](#page--1-0), [147](#page--1-0), [307](#page--1-0), [317](#page--1-0) str() function, [11](#page--1-0), [84](#page--1-0), [94](#page--1-0), [168](#page--1-0), [248](#page--1-0), [251–252](#page--1-0), [310](#page--1-0) \_\_str\_\_() method, [94](#page--1-0), [171](#page--1-0), [310](#page--1-0) default implementation of, [160](#page--1-0) strategy pattern, [176](#page--1-0) strerror attribute, [316](#page--1-0) stride argument, [48](#page--1-0), [49](#page--1-0), [96](#page--1-0) StringIO class, [279](#page--1-0) strings, [3](#page--1-0), [9–12](#page--1-0) as literals, [38](#page--1-0) as sequences, [47](#page--1-0) checking characters of, [311](#page--1-0) comparing, [43](#page--1-0) concatenating, [10–11](#page--1-0), [310](#page--1-0)

converting from non-string values, [11](#page--1-0), [304](#page--1-0) from objects, [94](#page--1-0) to numbers, [11](#page--1-0) converting to upper/lowercase, [310–312](#page--1-0) creating, [11](#page--1-0), [310](#page--1-0) encoding/decoding, [310](#page--1-0) formatting, [9](#page--1-0), [11](#page--1-0), [250–253](#page--1-0), [310–311](#page--1-0) iterating over, [21](#page--1-0) methods for, [10](#page--1-0) nonempty, [43](#page--1-0) number of items in, [10](#page--1-0), [306](#page--1-0), [310](#page--1-0) processing, [310–312](#page--1-0) representations of, [89–90](#page--1-0) substrings of, [10](#page--1-0), [310–312](#page--1-0) triple-quoted, [9](#page--1-0), [38](#page--1-0) whitespace in, [312](#page--1-0) strip() method, [10](#page--1-0), [300](#page--1-0), [312](#page--1-0) struct module, [288](#page--1-0) struct\_time object, [293](#page--1-0)  $\_sub$ () method, [90](#page--1-0) subclasses, [81](#page--1-0), [160](#page--1-0) checking classes against, [184](#page--1-0), [305](#page--1-0) implementing interfaces, [185](#page--1-0) subprocess module, [256](#page--1-0), [288–289](#page--1-0) subtraction, [5](#page--1-0) subtypes, *see* subclasses sum() function, [15](#page--1-0), [47](#page--1-0), [128](#page-42-0), [312](#page--1-0) super() function, [161](#page--1-0), 189-192, [199](#page--1-0), [207](#page--1-0), [313](#page--1-0) superclasses, *see* base classes swapcase() method, [300](#page--1-0), [312](#page--1-0) symmetric difference operatio[n, 18, 50, 30](#page--1-0)9 symmetric\_difference() method, [309](#page--1-0) symmetric\_difference\_update() method, [309](#page--1-0) SyntaxError exception, [316](#page--1-0), [317](#page--1-0) sys module, [15](#page--1-0), [319](#page--1-0) sys.argv list, [33](#page--1-0), [254–255](#page--1-0) sys.exit() function, [317](#page--1-0) sys.getdefaultencoding() method, [259](#page--1-0) sys.getfilesystemencoding() function, [257](#page--1-0), [264](#page--1-0) sys.\_getframe() function, [132](#page-46-0) sys.getrecursionlimit() function, [114](#page-28-0) sys.getrefcount() function, [82](#page--1-0) sys.modules variable, [227](#page--1-0), [232](#page--1-0) sys.path variable, [31](#page--1-0), [35](#page--1-0), [226](#page--1-0), [234](#page--1-0), [244](#page--1-0) sys.setrecursionlimit() function, [114](#page-28-0)

sys.stderr object, [69](#page--1-0), [263–264](#page--1-0) sys.stdin, sys.stdout objects, [263–264](#page--1-0) SystemError exception, [317](#page--1-0) SystemExit exception, [15](#page--1-0), [26](#page--1-0), [67](#page--1-0), [69](#page--1-0), [314](#page--1-0), [317](#page--1-0)

TabError exception, [317](#page--1-0) tabulation, [19](#page--1-0), [311](#page--1-0), [318](#page--1-0) teletypewriter (TTY), [281](#page--1-0) tell() method, [262](#page--1-0) telnet program, [274](#page--1-0), [286](#page--1-0) tempfile module, [289–290](#page--1-0) testing smaller tasks, [145](#page--1-0) using file objects fo[r, 27](#page--1-0)9 text, [247–248](#page--1-0) converting from binary data, [274](#page--1-0) encoding/decoding, [13](#page--1-0), [248–250](#page--1-0), [255](#page--1-0), [259](#page--1-0) fitting to terminal widt[h, 29](#page--1-0)0 handling lines of, [260](#page--1-0), [263](#page--1-0) text attribute, [317](#page--1-0) TextIOWrapper class, [260](#page--1-0) textwrap module, [290](#page--1-0) threading module, [271](#page--1-0), [291–293](#page--1-0) threads, [271–272](#page--1-0) throw() method, [147](#page--1-0), [152](#page--1-0) time module, [293](#page--1-0), [319](#page--1-0) time() function, [293](#page--1-0) time, handling, [293](#page--1-0), [318–319](#page--1-0) TimeoutError exception, [316](#page--1-0) title() method, [300](#page--1-0), [312](#page--1-0) to\_bytes() method, [305](#page--1-0) @trace decorator, [125](#page-39-0)[–126](#page-40-0) traceback messages, [24](#page--1-0), [315](#page--1-0) traceback module, [73](#page--1-0) \_\_traceback\_\_ attribute, [65](#page--1-0), [73](#page--1-0), [315](#page--1-0) translate() method, [299–300](#page--1-0), [312](#page--1-0) True value, [6–7](#page--1-0), [38](#page--1-0), [43–45](#page--1-0), [297–298](#page--1-0) \_\_truediv\_\_() method, [90](#page--1-0) \_\_trunc\_\_() method, [91](#page--1-0) truncate() method, [262](#page--1-0) truncating division, [5](#page--1-0) try statement, [24–25](#page--1-0), [64](#page--1-0), [66](#page--1-0), [110](#page-24-0), [141](#page--1-0) tuple type, [313](#page--1-0) tuple() function, [47](#page--1-0)

tuples, [15–17](#page--1-0) as keys, [52](#page--1-0) as literals, [38](#page--1-0), [46](#page--1-0) as sequences, [47](#page--1-0) comparing, [42](#page--1-0) concatenating, [16](#page--1-0) creating, [15](#page--1-0) empty, [43](#page--1-0), [313](#page--1-0) indexing, [16](#page--1-0) iterating over, [17](#page--1-0), [21](#page--1-0) named, [109](#page-23-0)[–110](#page-24-0) number of items in, [306](#page--1-0), [313](#page--1-0) returning values from functions with, [23](#page--1-0), [109](#page-23-0) slicing, [16](#page--1-0) unpacking, [16](#page--1-0) using in dictionaries, [19](#page--1-0) turtle module, [319](#page--1-0) type class, [218–220](#page--1-0), [313](#page--1-0) type hints, [107](#page-21-0), [129](#page-43-0), [155](#page--1-0), [179–180](#page--1-0), [222](#page--1-0) creating methods from, [197](#page--1-0) module-level, [242](#page--1-0) with base classes, [184–185](#page--1-0) type() function, [70](#page--1-0), [80](#page--1-0), [154](#page--1-0), [217](#page--1-0), [313](#page--1-0) type-based dispatch, [193–194](#page--1-0) TypeError exception, [43](#page--1-0), [68](#page--1-0), [95](#page--1-0), [101](#page-15-0), [103](#page-17-0), [122](#page-36-0), [191](#page--1-0), [211](#page--1-0), [305](#page--1-0), [317](#page--1-0) types, [79](#page--1-0), [313](#page--1-0) built-in, [167–169](#page--1-0) checking values against, [81](#page--1-0), [305](#page--1-0) conversions between, [94–95](#page--1-0) types module, [313](#page--1-0)

UDP servers, [287](#page--1-0) unary minus/plus, [5](#page--1-0) UnboundLocalError exception, [68](#page--1-0), [111](#page-25-0), [317](#page--1-0) Unicode encoding code-point values in, [307](#page--1-0) in source code, [2](#page--1-0) operations on text strings in, [294–295](#page--1-0) unicodedata module, [294–295](#page--1-0) UnicodeError exception, [67–68](#page--1-0), [249](#page--1-0), [317](#page--1-0) Unicode*XXX*Error exceptions, [317](#page--1-0) union operation, [18](#page--1-0), [50](#page--1-0), [309](#page--1-0) union() method, [309](#page--1-0) unittest module, [319](#page--1-0) universal newline mode, [260](#page--1-0)

UNIX EOF character on, [2](#page--1-0) executing files o[n,](#page--1-0) 3 low-level I/O control operations on, [278](#page--1-0) newline characters on, [260](#page--1-0) path separators on, [281](#page--1-0) unpack() function, [288](#page--1-0) update() method, [18](#page--1-0), [168](#page--1-0), [302](#page--1-0) upper() method, [10](#page--1-0), [300](#page--1-0), [312](#page--1-0) urlencode(), urlopen(), urlparse() functions, [293–294](#page--1-0) urllib package, [293–294](#page--1-0) urllib.parse package, [294](#page--1-0) UserDict, UserList, UserString classes, [168](#page--1-0) UTF[-8](#page--1-0) encoding, [2](#page--1-0), [13](#page--1-0), [249–250](#page--1-0)

ValueError exception, [25](#page--1-0), [67–68](#page--1-0), [317](#page--1-0) values, [3](#page--1-0), [79](#page--1-0) checking against types, [81](#page--1-0), [305](#page--1-0) minimum/maximum, [307](#page--1-0) printing, [265](#page--1-0), [308](#page--1-0) reducing, [128](#page-42-0) representing, [84–85](#page--1-0) updating in place, [41](#page--1-0) values() method, [21](#page--1-0), [51](#page--1-0), [302](#page--1-0) variables, [3](#page--1-0) associated types of, [3](#page--1-0), [167](#page--1-0) free, [114](#page-28-0)[–115](#page-29-0) global, [111](#page-25-0)[–113](#page-27-0) local, [24](#page--1-0), [111](#page-25-0)[–113](#page-27-0), [134](#page-48-0), [149–151](#page--1-0) names of, [3](#page--1-0) reassigning, [108](#page-22-0) starred, [46](#page--1-0) type hints for, [107](#page-21-0) unbound, [317](#page--1-0) vars() function, [313](#page--1-0) venv command, [36](#page--1-0) virtual environment, [36](#page--1-0)

walrus operator, *see* := operator warning() function, [281](#page--1-0) weak references, [204–206](#page--1-0), [317](#page--1-0) weakref module, [204](#page--1-0), [317](#page--1-0) \_\_weakref\_\_ attribute, [206](#page--1-0) web servers, [279](#page--1-0) websites, [275](#page--1-0), [294](#page--1-0) while statement, [4](#page--1-0), [7–9](#page--1-0), [12](#page--1-0), [39](#page--1-0), [60–62](#page--1-0) Windows EOF character on, [2](#page--1-0) executing files o[n,](#page--1-0) 3 failed system calls on, [318](#page--1-0) newline characters on, [260](#page--1-0) path separators on, [281](#page--1-0) WindowsError exception, [318](#page--1-0) with statement, [12](#page--1-0), [25](#page--1-0), [75–77](#page--1-0), [99](#page--1-0), [202](#page--1-0), [256](#page--1-0), [289–290](#page--1-0) wrap() function, [290](#page--1-0) wrappers, [104](#page-18-0), [208](#page--1-0) @wraps decorator, [124](#page-38-0)[–125](#page-39-0) writable() method, [262](#page--1-0) write() function, [265](#page--1-0) write() method, [13](#page--1-0), [262](#page--1-0) write\_through attribute, [263](#page--1-0) writelines() method, [262](#page--1-0)

xml package, [295–296](#page--1-0) xml.etree package, [295](#page--1-0)  $\_xor$ () method, [90](#page--1-0)

yield from statement, [142–143](#page--1-0) yield statement, [97](#page--1-0), [139–142](#page--1-0), [265](#page--1-0) used as an expression, [146–147](#page--1-0)

ZeroDivisionError exception, [67](#page--1-0), [314](#page--1-0), [318](#page--1-0) zfill() method, [300](#page--1-0), [312](#page--1-0) zip() function, [62](#page--1-0), [314](#page--1-0)